# Package 'StatMatch'

May 13, 2024

<span id="page-0-0"></span>Version 1.4.2

Date 2024-05-13 Title Statistical Matching or Data Fusion Author Marcello D'Orazio Maintainer Marcello D'Orazio <mdo.statmatch@gmail.com> **Depends**  $R$  ( $>= 2.7.0$ ), proxy, survey, lpSolve, ggplot2, dplyr Suggests Hmisc, MASS, mipfp, clue, RANN, Description Integration of two data sources referred to the same target population which share a number of variables. Some functions can also be used to impute missing values in data sets through hot deck imputation methods. Methods to perform statistical matching when dealing with data from complex sample surveys are available too.

License GPL  $(>= 2)$ 

URL <https://github.com/marcellodo/StatMatch>,

### [https:](https://github.com/marcellodo/StatMatch/tree/master/Tutorials_Vignette_OtherDocs)

[//github.com/marcellodo/StatMatch/tree/master/Tutorials\\_Vignette\\_OtherDocs](https://github.com/marcellodo/StatMatch/tree/master/Tutorials_Vignette_OtherDocs)

NeedsCompilation no

Repository CRAN

Date/Publication 2024-05-13 13:53:18 UTC

## R topics documented:

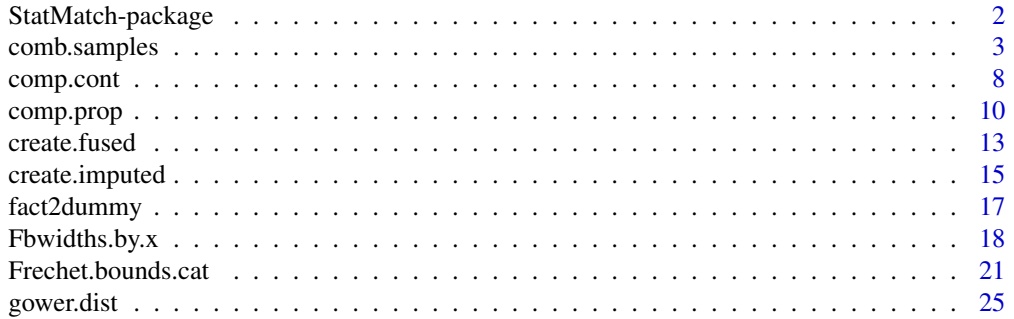

<span id="page-1-0"></span>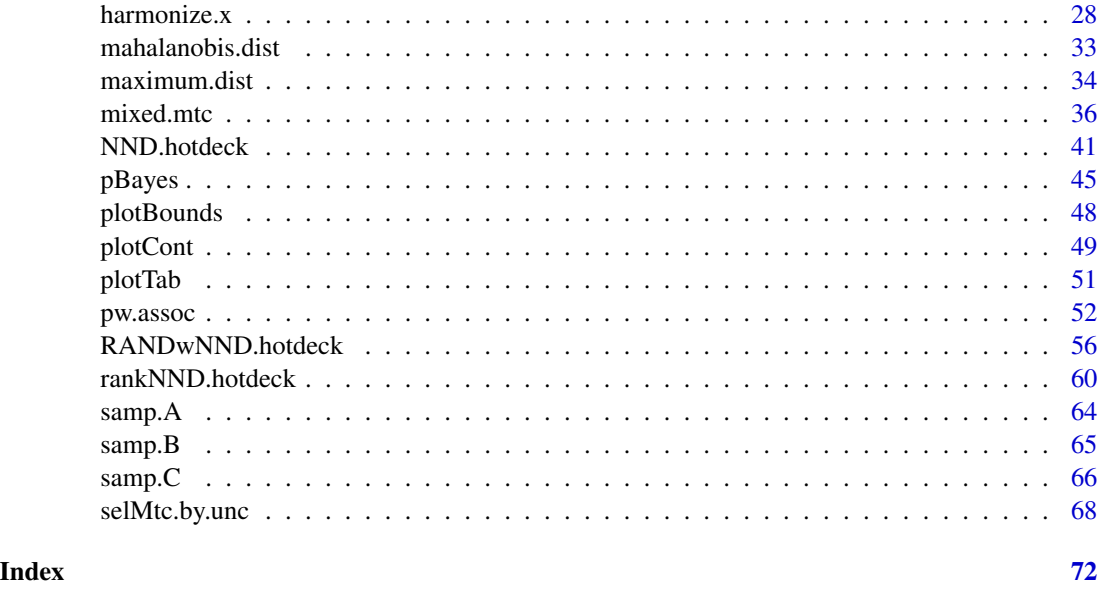

StatMatch-package *Statistical Matching or Data Fusion*

### Description

Functions to perform statistical matching (aka data fusion), i.e. the integration of two data sources. Some functions can also be used to impute missing values in data sets through hot deck imputation methods.

### Details

*Statistical matching* (aka *data fusion*) aims at integrating two data sources (typically samples) referred to same target population and sharing a number of variables. The final objective is that of studying the relationship of variables not jointly observed in a single data sources. The integration can be performed at *micro* (a *synthetic* or *fused* file is the output) or *macro* level (goal is estimation of correlation coefficients, regression coefficients, contingency tables, etc.). Nonparametric hot deck imputation methods (random, rank and nearest neighbour donor) can be used to derive the synthetic data set. In alternative it is possible to use a mixed (parametric-nonparametric) procedure based on predictive mean matching. Methods to perform statistical matching when dealing with data from complex sample surveys are available too. Finally some functions can be used to explore the uncertainty due to the typical matching framework. For major details see D'Orazio et al. (2006) or the package vignette.

#### Author(s)

Marcello D'Orazio

Maintainer: Marcello D'Orazio <mdo.statmatch@gmail.com>

### <span id="page-2-0"></span>comb.samples 3

#### References

D'Orazio M., Di Zio M., Scanu M. (2006) *Statistical Matching, Theory and Practice*. Wiley, Chichester.

<span id="page-2-1"></span>comb.samples *Statistical Matching of data from complex sample surveys*

### Description

This function permits to cross-tabulate two categorical variables, Y and Z, observed separately in two independent surveys (Y is collected in survey A and Z is collected in survey B) carried out on the same target population. The two surveys share a number of common variables  $X$ . When it is available a third survey C, carried on the same population, in which both Y and Z are collected, these data are used as a source of auxiliary information.

The statistical matching is performed by carrying out calibration of the survey weights, as suggested in Renssen (1998).

It is possible also to use the function to derive the estimates that a unit falls in one of the categories of the target variable (estimation are based on Liner Probability Models and are obtained as a byproduct of the Renssen's method).

#### Usage

```
comb.samples(svy.A, svy.B, svy.C=NULL, y.lab, z.lab, form.x,
              estimation=NULL, micro=FALSE, ...)
```
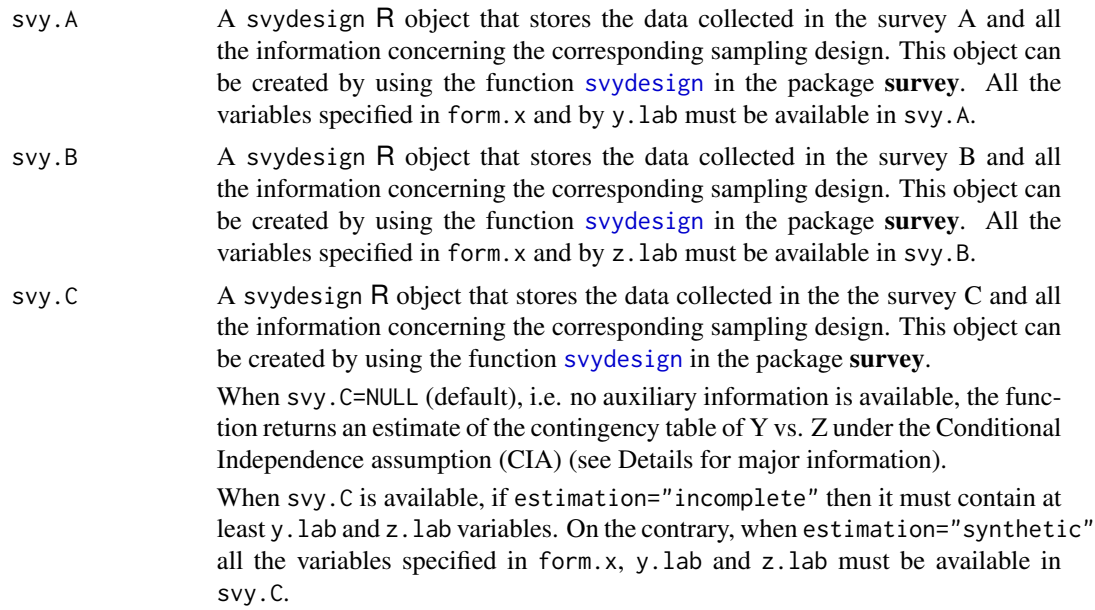

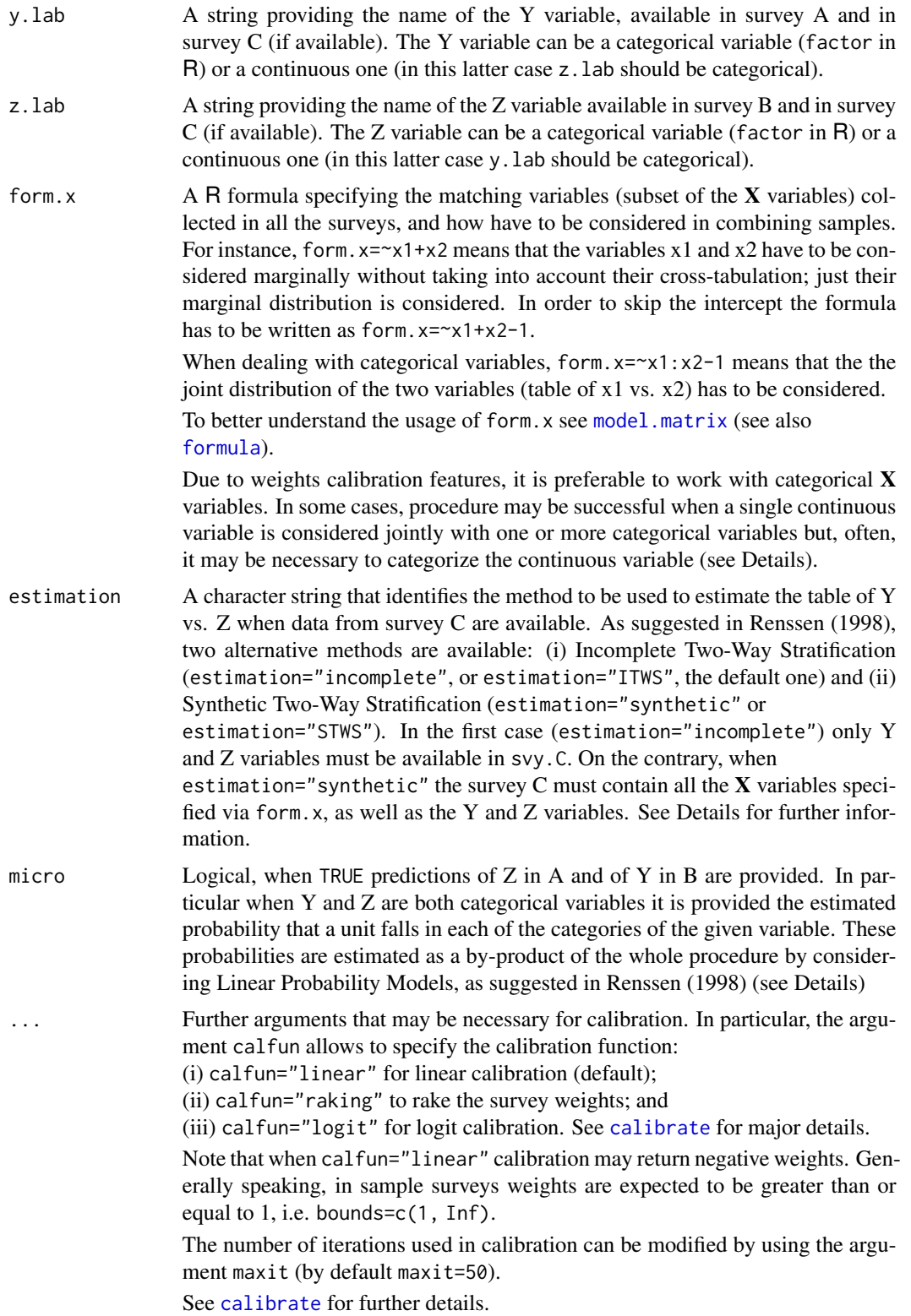

### comb.samples 5

#### Details

This function estimates the contingency table of Y vs. Z by performing a series of calibrations of the survey weights. In practice the estimation is carried out on data in survey C by exploiting all the information from surveys A and B. When survey C is not available the table of Y vs. Z is estimated under the assumption of Conditional Independence (CIA), i.e.  $p(Y, Z) = p(Y|X) \times p(Z|X)$  $p(\boldsymbol{X}).$ 

When data from survey C are available (Renssen, 1998), the table of Y vs. Z can be estimated by: Incomplete Two-Way Stratification (ITWS) or Synthetic Two-Way Stratification (STWS). In the first case (ITWS) the weights of the units in survey C are calibrated so that the new weights allow to reproduce the marginal distributions of Y estimated on survey A, and that of Z estimated on survey B. Note that the distribution of the  $X$  variables in survey A and in survey B, must be harmonized before performing ITWS (see [harmonize.x](#page-27-1)).

The Synthetic Two-Way Stratification allows to estimate the table of Y vs. Z by considering also the X variables observed in C. This method consists in correcting the table of Y vs. Z estimated under the CIA according to the relationship between Y and Z observed in survey C (for major details see Renssen, 1998).

When the argument micro is set to TRUE the function provides also Z.A and Y.B. The first data.frame has the same rows as svy.A and the number of columns equals the number of categories of the Z variable specified via z.lab. Each row provides the estimated probabilities of assuming a value in the various categories. The same happens for Y.B which presents the estimated probabilities of assuming a category of y.lab for each unit in B. The estimated probabilities are obtained by applying the linear probability models (for major details see Renssen, 1998). Unfortunately, such models may provide estimated probabilities less than 0 or greater than 1. Much caution should be used in using such predictions for practical purposes.

#### Value

A R list with the results of the calibration procedure according to the input arguments.

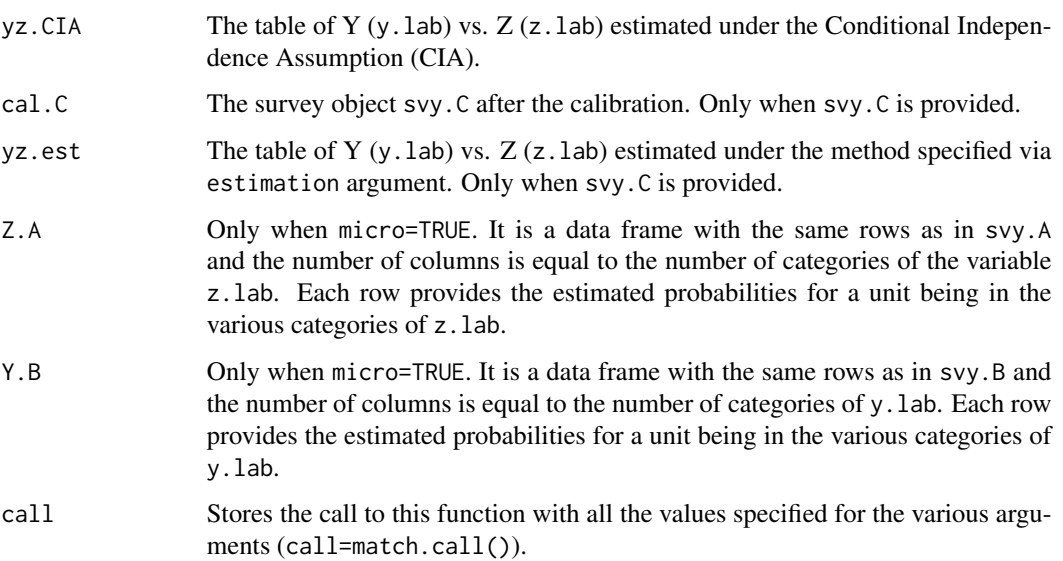

#### Author(s)

Marcello D'Orazio <mdo.statmatch@gmail.com>

#### References

D'Orazio, M., Di Zio, M. and Scanu, M. (2006). *Statistical Matching: Theory and Practice*. Wiley, Chichester.

Renssen, R.H. (1998) "Use of Statistical Matching Techniques in Calibration Estimation". *Survey Methodology*, 24, pp. 171–183.

### See Also

[calibrate](#page-0-0), [svydesign](#page-0-0), [harmonize.x](#page-27-1)

#### Examples

```
data(quine, package="MASS") #loads quine from MASS
str(quine)
quine$c.Days <- cut(quine$Days, c(-1, seq(0,20,10),100))
table(quine$c.Days)
# split quine in two subsets
suppressWarnings(RNGversion("3.5.0"))
set.seed(124)
lab.A <- sample(nrow(quine), 70, replace=TRUE)
quine.A <- quine[lab.A, c("Eth","Sex","Age","Lrn")]
quine.B <- quine[-lab.A, c("Eth","Sex","Age","c.Days")]
# create svydesign objects
require(survey)
quine.A$f <- 70/nrow(quine) # sampling fraction
quine.B$f <- (nrow(quine)-70)/nrow(quine)
svy.qA <- svydesign(~1, fpc=~f, data=quine.A)
svy.qB <- svydesign(~1, fpc=~f, data=quine.B)
# Harmonizazion wrt the joint distribution
# of ('Sex' x 'Age' x 'Eth')
# vector of population total known
# estimated from the full data set
# note the formula!
tot.m <- colSums(model.matrix(~Eth:Sex:Age-1, data=quine))
tot.m
out.hz <- harmonize.x(svy.A=svy.qA, svy.B=svy.qB, x.tot=tot.m,
            form.x=~Eth:Sex:Age-1, cal.method="linear")
# estimation of 'Lrn' vs. 'c.Days' under the CIA
```

```
svy.qA.h <- out.hz$cal.A
svy.qB.h <- out.hz$cal.B
out.1 <- comb.samples(svy.A=svy.qA.h, svy.B=svy.qB.h,
            svy.C=NULL, y.lab="Lrn", z.lab="c.Days",
            form.x=~Eth:Sex:Age-1)
out.1$yz.CIA
addmargins(out.1$yz.CIA)
#
# incomplete two-way stratification
# select a sample C from quine
# and define a survey object
suppressWarnings(RNGversion("3.5.0"))
set.seed(4321)
lab.C <- sample(nrow(quine), 50, replace=TRUE)
quine.C <- quine[lab.C, c("Lrn","c.Days")]
quine.C$f <- 50/nrow(quine) # sampling fraction
svy.qC <- svydesign(~1, fpc=~f, data=quine.C)
# call comb.samples
out.2 <- comb.samples(svy.A=svy.qA.h, svy.B=svy.qB.h,
            svy.C=svy.qC, y.lab="Lrn", z.lab="c.Days",
            form.x=~Eth:Sex:Age-1, estimation="incomplete",
            calfun="linear", maxit=100)
summary(weights(out.2$cal.C))
out.2$yz.est # estimated table of 'Lrn' vs. 'c.Days'
# difference wrt the table 'Lrn' vs. 'c.Days' under CIA
addmargins(out.2$yz.est)-addmargins(out.2$yz.CIA)
# synthetic two-way stratification
# only macro estimation
quine.C <- quine[lab.C, ]
quine.C$f <- 50/nrow(quine) # sampling fraction
svy.qC <- svydesign(~1, fpc=~f, data=quine.C)
out.3 <- comb.samples(svy.A=svy.qA.h, svy.B=svy.qB.h,
            svy.C=svy.qC, y.lab="Lrn", z.lab="c.Days",
            form.x=~Eth:Sex:Age-1, estimation="synthetic",
            calfun="linear",bounds=c(.5,Inf), maxit=100)
summary(weights(out.3$cal.C))
out.3$yz.est # estimated table of 'Lrn' vs. 'c.Days'
# difference wrt the table of 'Lrn' vs. 'c.Days' under CIA
addmargins(out.3$yz.est)-addmargins(out.3$yz.CIA)
# diff wrt the table of 'Lrn' vs. 'c.Days' under incomplete 2ws
```

```
addmargins(out.3$yz.est)-addmargins(out.2$yz.CIA)
# synthetic two-way stratification
# with micro predictions
out.4 <- comb.samples(svy.A=svy.qA.h, svy.B=svy.qB.h,
            svy.C=svy.qC, y.lab="Lrn", z.lab="c.Days",
            form.x=~Eth:Sex:Age-1, estimation="synthetic",
            micro=TRUE, calfun="linear",bounds=c(.5,Inf),
            maxit=100)
head(out.4$Z.A)
head(out.4$Y.B)
```
comp.cont *Empirical comparison of two estimated distributions of the same continuous variable*

#### Description

This function estimates the "closeness" of distributions of the same continuous variable(s) but estimated from different data sources.

#### Usage

comp.cont(data.A, data.B, xlab.A, xlab.B = NULL, w.A = NULL, w.B = NULL, ref = FALSE)

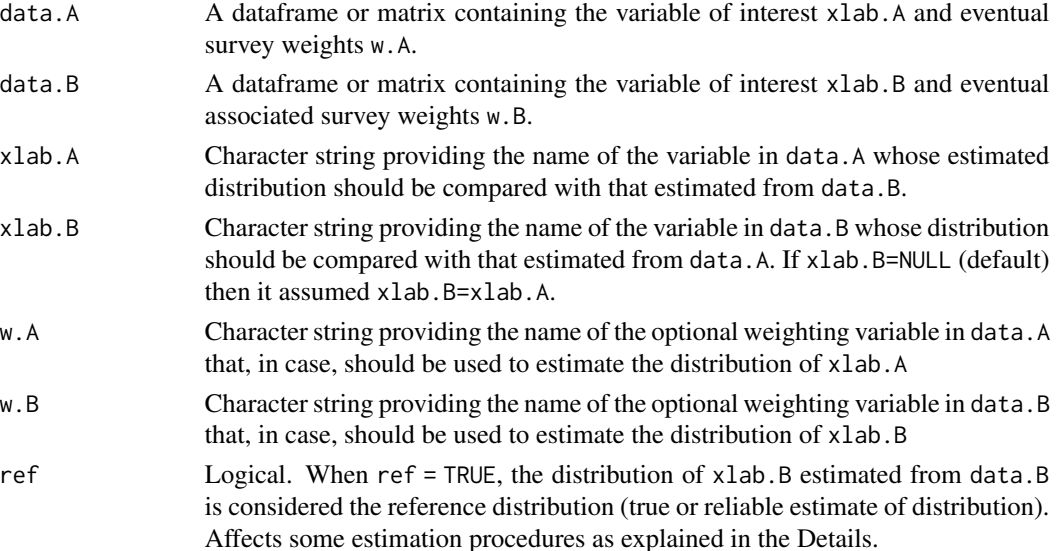

#### comp.cont 9

#### Details

As a first output, the function returns some well–known summary measures (min, Q1, median, mean, Q3, max and sd) estimated from the available input data sources.

Secondly this function performs a comparison between the quantiles estimated from data.A and data.B; in particular, the average of the absolute value of the differences as well as the average of the squared differences are returned. The number of estimated percentiles depends on the minimum between the two sample sizes. Only quartiles are calculated when  $min(n.A, n.B) \le 50$ ; quintiles are estimated when  $\min(n.A, n.B) > 50$  and  $\min(n.A, n.B) < 150$ ; deciles are estimated when  $\min(n.A, n.B)$ n.B) $>150$  and min(n.A, n.B) $\leq$ =250; finally quantiles for probs=seq(from = 0.05, to = 0.95, by = 0.05) are estimated when min(n.A, n.B)>250. When the survey weights are available (indicated with th arguments w.A and/or w.B) they are used in estimating the quantiles by calling the function [wtd.quantile](#page-0-0) in the package **Hmisc**.

The function estimates also the dissimilarities between the estimated empirical distribution function. The measures considered are the maximum of the absolute differences, the sum between the maximum differences inverting the terms in the difference and the average of the absolute value of the differences. When the weights are provided they are used in estimating the empirical cumulative distribution function. Note that when ref=TRUE the estimation of the density and of the empirical cumulative distribution are guided by the data in data.B.

The final output is the total variation distance, the overlap and the Hellinger distance calculated considering the transformed categorized variable. The breaks to categorize the variable are decided according to the Freedman-Diaconis rule ([nclass](#page-0-0)) and, in this case, when ref=TRUE the IQR is estimated solely on data.B, whereas with ref=FALSE it is estimated by joining the two data sources. When present, the weights are used in estimating the relative frequencies of the categorized variable. For additional details on these distances please see ([comp.prop](#page-9-1))

#### Value

A list object with four components.

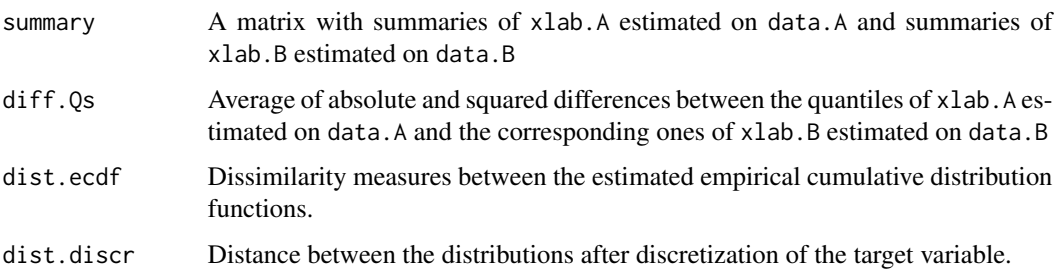

#### Author(s)

Marcello D'Orazio <mdo.statmatch@gmail.com>

#### References

Bellhouse D.R. and J. E. Stafford (1999). "Density Estimation from Complex Surveys". *Statistica Sinica*, 9, 407–424.

### <span id="page-9-0"></span>See Also

[plotCont](#page-48-1), [comp.prop](#page-9-1)

### Examples

```
data(samp.A)
data(samp.B)
comp.cont(data.A = samp.A, data.B = samp.B, xlab.A = "age")
comp.cont(data.A = samp.A, data.B = samp.B, xlab.A = "age",w.A = "ww", w.B = "ww")
```
<span id="page-9-1"></span>comp.prop *Compares two distributions of the same categorical variable*

### Description

This function compares two (estimated) distributions of the same categorical variable(s).

### Usage

```
comp.prop(p1, p2, n1, n2=NULL, ref=FALSE)
```
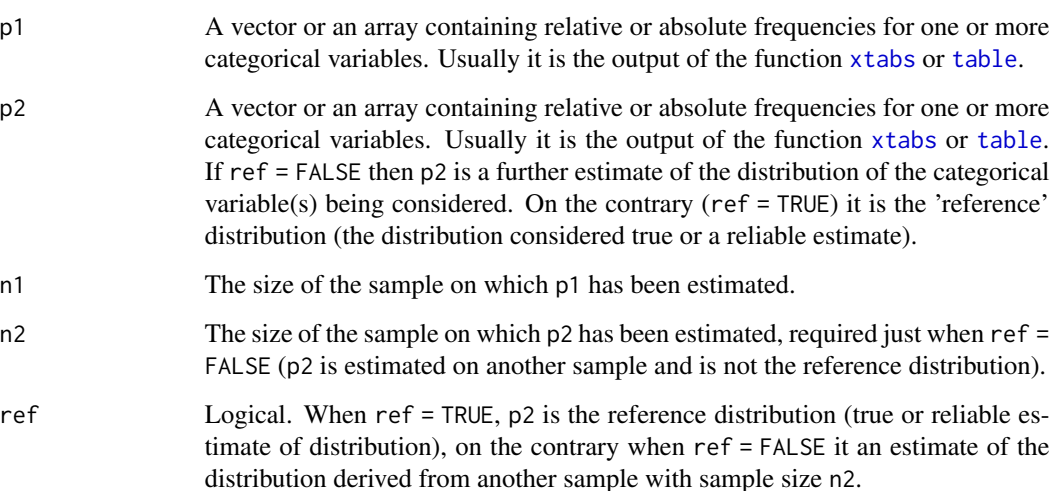

#### comp.prop 11

#### Details

This function computes some similarity or dissimilarity measures between marginal (joint) distribution of categorical variables(s). The following measures are considered:

*Dissimilarity index* or *total variation distance*:

$$
\Delta_{12} = \frac{1}{2} \sum_{j=1}^{J} |p_{1,j} - p_{2,j}|
$$

where  $p_{s,j}$  are the relative frequencies ( $0 \leq p_{s,j} \leq 1$ ). The dissimilarity index ranges from 0 (minimum dissimilarity) to 1. It can be interpreted as the smallest fraction of units that need to be reclassified in order to make the distributions equal. When p2 is the reference distribution (true or expected distribution under a given hypothesis) than, following the Agresti's rule of thumb (Agresti 2002, pp. 329–330), values of  $\Delta_{12} \leq 0.03$  denotes that the estimated distribution p1 follows the true or expected pattern quite closely.

*Overlap* between two distributions:

$$
O_{12} = \sum_{j=1}^{J} min(p_{1,j}, p_{2,j})
$$

It is a measure of similarity which ranges from 0 to 1 (the distributions are equal). It is worth noting that  $O_{12} = 1 - \Delta_{12}$ .

*Bhattacharyya coefficient*:

$$
B_{12} = \sum_{j=1}^{J} \sqrt{p_{1,j} \times p_{2,j}}
$$

It is a measure of similarity and ranges from 0 to 1 (the distributions are equal).

*Hellinger's distance*:

$$
d_{H,12} = \sqrt{1 - B_{12}}
$$

It is a dissimilarity measure ranging from 0 (distributions are equal) to 1 (max dissimilarity). It satisfies all the properties of a distance measure ( $0 \le d_{H,12} \le 1$ ; symmetry and triangle inequality). Hellinger's distance is related to the dissimilarity index, and it is possible to show that:

$$
d_{H,12}^2 \le \Delta_{12} \le d_{H,12}\sqrt{2}
$$

Alongside with those similarity/dissimilarity measures the Pearson's Chi-squared is computed. Two formulas are considered. When p2 is the reference distribution (true or expected under some hypothesis, ref=TRUE):

$$
\chi_P^2 = n_1 \sum_{j=1}^J \frac{(p_1, j - p_{2,j})^2}{p_{2,j}}
$$

When  $p2$  is a distribution estimated on a second sample then:

$$
\chi_P^2 = \sum_{i=1}^2 \sum_{j=1}^J n_i \frac{(p_{i,j} - p_{+,j})^2}{p_{+,j}}
$$

where  $p_{+,j}$  is the expected frequency for category *j*, obtained as follows:

$$
p_{+,j} = \frac{n_1 p_{1,j} + n_2 p_{2,j}}{n_1 + n_2}
$$

being  $n_1$  and  $n_2$  the sizes of the samples.

The Chi-Square value can be used to test the hypothesis that two distributions are equal  $(df = J - 1)$ . Unfortunately such a test would not be useful when the distribution are estimated from samples selected from a finite population using complex selection schemes (stratification, clustering, etc.). In such a case different alternative corrected Chi-square tests are available (cf. Sarndal et al., 1992, Sec. 13.5). One possibility consist in dividing the Pearson's Chi-square test by the *generalised design effect* of both the surveys. Its estimation is not straightforward (sampling design variables need to be available). Generally speacking, the generalised design effect is smaller than 1 in the presence of stratified random sampling designs, while it exceeds 1 the presence of a two stage cluster sampling design. For the purposes of analysis it is reported the value of the generalised design effect *g* that would determine the acceptance of the null hypothesis (equality of distributions) in the case of  $\alpha = 0.05$  ( $df = J - 1$ ), i.e. values of *g* such that

$$
\frac{\chi_P^2}{g} \leq \chi_{J-1,0.05}^2
$$

#### Value

A list object with two or three components depending on the argument ref.

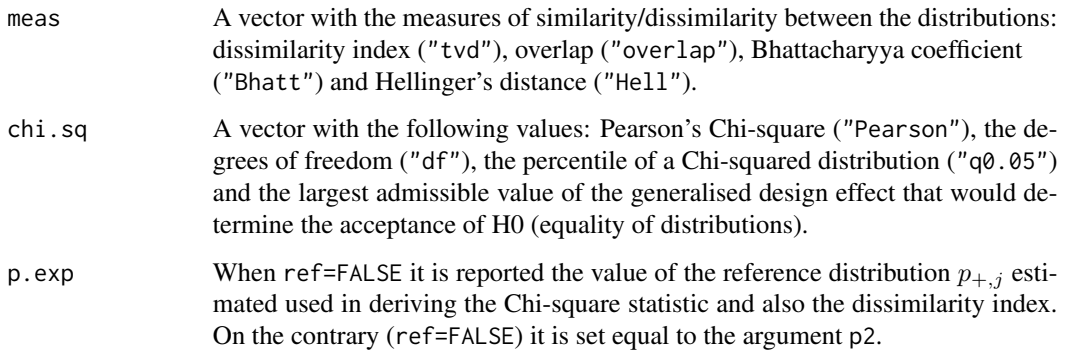

#### Author(s)

Marcello D'Orazio <mdo.statmatch@gmail.com>

#### <span id="page-12-0"></span>create.fused 13

#### References

Agresti A (2002) *Categorical Data Analysis. Second Edition*. Wiley, new York.

Sarndal CE, Swensson B, Wretman JH (1992) *Model Assisted Survey Sampling*. Springer–Verlag, New York.

#### Examples

```
data(quine, package="MASS") #loads quine from MASS
str(quine)
# split quine in two subsets
suppressWarnings(RNGversion("3.5.0"))
set.seed(124)
lab.A <- sample(nrow(quine), 70, replace=TRUE)
quine.A <- quine[lab.A, c("Eth","Sex","Age")]
quine.B <- quine[-lab.A, c("Eth","Sex","Age")]
# compare est. distributions from 2 samples
# 1 variable
tt.A <- xtabs(~Age, data=quine.A)
tt.B <- xtabs(~Age, data=quine.B)
comp.prop(p1=tt.A, p2=tt.B, n1=nrow(quine.A), n2=nrow(quine.B), ref=FALSE)
# joint distr. of more variables
tt.A <- xtabs(~Eth+Sex+Age, data=quine.A)
tt.B <- xtabs(~Eth+Sex+Age, data=quine.B)
comp.prop(p1=tt.A, p2=tt.B, n1=nrow(quine.A), n2=nrow(quine.B), ref=FALSE)
# compare est. distr. with a one considered as reference
tt.A <- xtabs(~Eth+Sex+Age, data=quine.A)
tt.all <- xtabs(~Eth+Sex+Age, data=quine)
comp.prop(p1=tt.A, p2=tt.all, n1=nrow(quine.A), n2=NULL, ref=TRUE)
```
create.fused *Creates a matched (synthetic) dataset*

### Description

Creates a *synthetic* data frame after the statistical matching of two data sources at *micro* level.

#### Usage

create.fused(data.rec, data.don, mtc.ids, z.vars, dup.x=FALSE, match.vars=NULL)

### Arguments

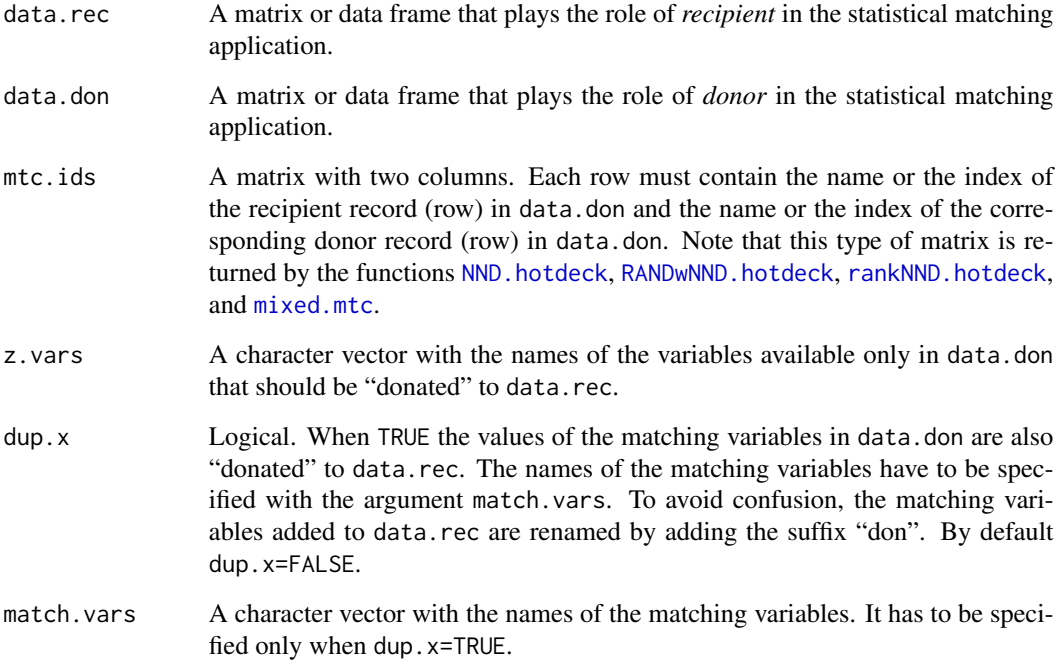

### Details

This function allows to create the synthetic (or fused) data set after the application of a statistical matching in a *micro* framework. For details see D'Orazio *et al.* (2006).

### Value

The data frame data.rec with the z.vars filled in and, when dup. $x$ =TRUE, with the values of the matching variables match.vars observed on the donor records.

### Author(s)

Marcello D'Orazio <mdo.statmatch@gmail.com>

### References

D'Orazio, M., Di Zio, M. and Scanu, M. (2006). *Statistical Matching: Theory and Practice.* Wiley, Chichester.

### See Also

[NND.hotdeck](#page-40-1) [RANDwNND.hotdeck](#page-55-1) [rankNND.hotdeck](#page-59-1)

### <span id="page-14-0"></span>create.imputed 15

#### Examples

```
lab \leq c(1:15, 51:65, 101:115)
iris.rec <- iris[lab, c(1:3,5)] # recipient data.frame
iris.don \le iris[-lab, c(1:2,4:5)] # donor data.frame
# Now iris.rec and iris.don have the variables
# "Sepal.Length", "Sepal.Width" and "Species"
# in common.
# "Petal.Length" is available only in iris.rec
# "Petal.Width" is available only in iris.don
# find the closest donors using NND hot deck;
# distances are computed on "Sepal.Length" and "Sepal.Width"
out.NND <- NND.hotdeck(data.rec=iris.rec, data.don=iris.don,
            match.vars=c("Sepal.Length", "Sepal.Width"),
            don.class="Species")
# create synthetic data.set, without the
# duplication of the matching variables
fused.0 <- create.fused(data.rec=iris.rec, data.don=iris.don,
            mtc.ids=out.NND$mtc.ids, z.vars="Petal.Width")
# create synthetic data.set, with the "duplication"
# of the matching variables
fused.1 <- create.fused(data.rec=iris.rec, data.don=iris.don,
            mtc.ids=out.NND$mtc.ids, z.vars="Petal.Width",
            dup.x=TRUE, match.vars=c("Sepal.Length", "Sepal.Width"))
```
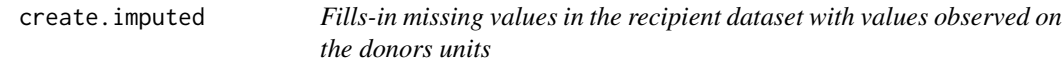

### Description

Imputes the missing values (NAs) in the recipient dataset with values observed on the donors units after search of donors with NND or random hotdeck.

### Usage

create.imputed(data.rec, data.don, mtc.ids)

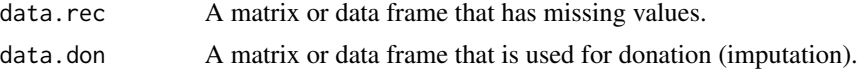

mtc.ids A matrix with two columns. Each row must contain the name or the index of the recipient record (row) in data.don and the name or the index of the corresponding donor record (row) in data.don. Note that this type of matrix is re-turned by the functions [NND.hotdeck](#page-40-1), [RANDwNND.hotdeck](#page-55-1), [rankNND.hotdeck](#page-59-1), and [mixed.mtc](#page-35-1).

### Details

This function allows to fill in the missing values (NAs) in the recipient with values observed in the donor data set after the search of donors via NND or random hotdeck with available functions in the package, i.e. [NND.hotdeck](#page-40-1), [RANDwNND.hotdeck](#page-55-1), [rankNND.hotdeck](#page-59-1), and [mixed.mtc](#page-35-1). When the same recorc in the recipient dataset presents 2 or more NAs they all will be replaced with values observed on the chosen donor for that unit; this corresponds to joint hotdeck imputation.

#### Value

The data frame data.rec missing values (NAs) filled in.

#### Author(s)

Marcello D'Orazio <mdo.statmatch@gmail.com>

### References

D'Orazio, M., Di Zio, M. and Scanu, M. (2006). *Statistical Matching: Theory and Practice.* Wiley, Chichester.

#### See Also

[NND.hotdeck](#page-40-1) [RANDwNND.hotdeck](#page-55-1) [rankNND.hotdeck](#page-59-1)

### Examples

```
# introduce missing values
# in Petal.Length of iris dataset
set.seed(13579)
pos \leq sample(x = 1:nrow(iris), size = 15,
             replace = FALSE)
iris.rec <- iris[pos, ] # recipient data.frame with missing values
iris.rec[, "Petal.Length"] <- NA
iris.don <- iris[-pos, ] # donor data.frame ALL observed
# find the closest donors using NND hot deck;
# distances are computed on "Petal.Width"
# donors only of the same Specie
```
### <span id="page-16-0"></span>fact2dummy 17

```
out.NND <- NND.hotdeck(data.rec=iris.rec, data.don=iris.don,
                       match.vars=c("Petal.Width"),
                       don.class="Species")
# impute missing
iris.rec.imp <- create.imputed(data.rec=iris.rec, data.don=iris.don,
                        mtc.ids=out.NND$mtc.ids)
summary(iris.rec.imp$Petal.Length)
```
fact2dummy *Transforms a categorical variable in a set of dummy variables*

### Description

Transforms a factor or more factors contained in a data frame in a set of dummy variables, while numeric variables remain unchanged.

#### Usage

```
fact2dummy(data, all=TRUE, lab="x")
```
### Arguments

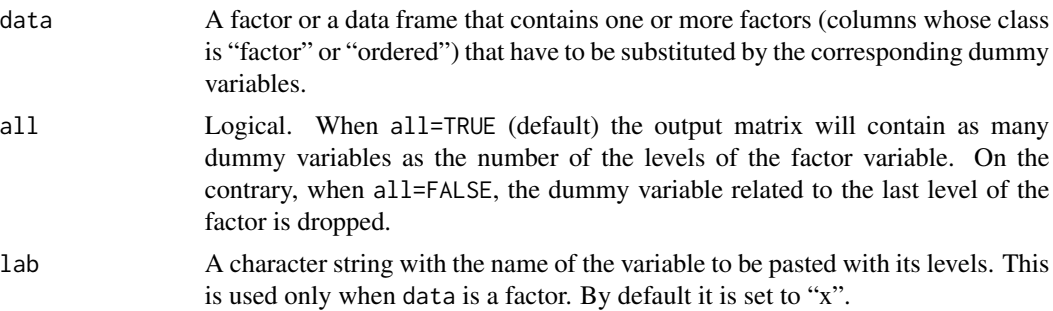

#### Details

This function substitutes categorical variables in the input data frame (columns whose class is "factor" or "ordered") with the corresponding dummy variables. Note that if a factor includes a missing values (NA) then all the associated dummies will report an NA in correspondence of the missing observation (row).

### Value

A matrix with the dummy variables instead of initial factor variables.

#### Author(s)

Marcello D'Orazio <mdo.statmatch@gmail.com>

### See Also

[gower.dist](#page-24-1)

#### Examples

```
x \leftarrow runif(5)y \leftarrow factor(c(1, 2, 1, 2, 2))z \leftarrow \text{ordered}(c(1, 2, 3, 2, 2))xyz <- data.frame(x,y,z)
fact2dummy(xyz)
fact2dummy(xyz, all=FALSE)
#example with iris data frame
str(iris)
ir.mat <- fact2dummy(iris)
head(ir.mat)
```
<span id="page-17-1"></span>Fbwidths.by.x *Computes the Frechet bounds of cells in a contingency table by considering all the possible subsets of the common variables.*

### Description

This function permits to compute the bounds for cell probabilities in the contingency table Y vs. Z starting from the marginal tables  $(X \text{ vs. } Y)$ ,  $(X \text{ vs. } Z)$  and the joint distribution of the  $X$  variables, by considering all the possible subsets of the  $X$  variables. In this manner it is possible to identify which subset of the  $X$  variables produces the major reduction of the average width of conditional bounds.

#### Usage

```
Fbwidths.by.x(tab.x, tab.xy, tab.xz, deal.sparse="discard",
         nA=NULL, nB=NULL, ...)
```
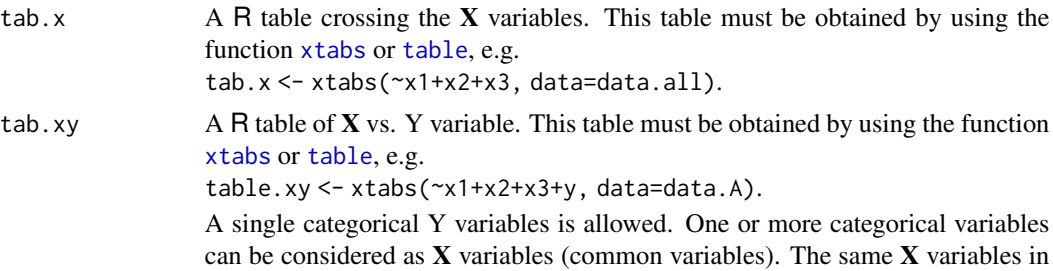

<span id="page-17-0"></span>

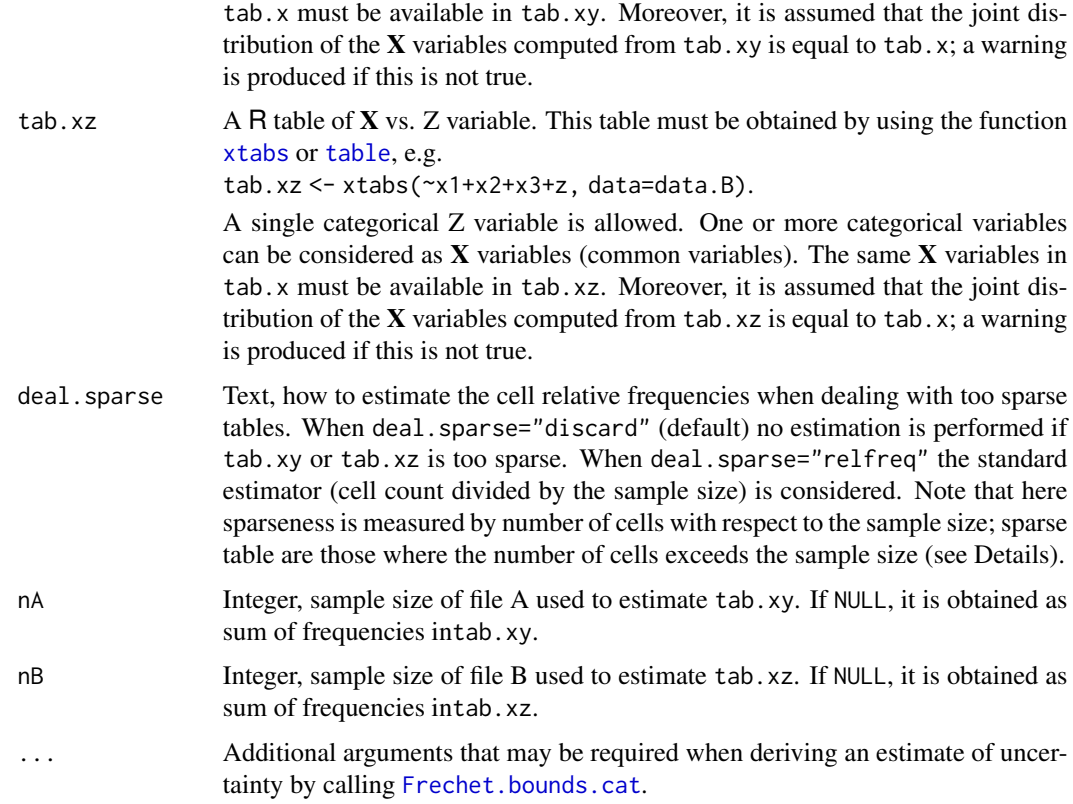

### Details

This function permits to compute the Frechet bounds for the frequencies in the contingency table of Y vs. Z, starting from the conditional distributions  $P(Y|X)$  and  $P(Z|X)$  (for details see

[Frechet.bounds.cat](#page-20-1)), by considering all the possible subsets of the X variables. In this manner it is possible to identify the subset of the X variables, with highest association with both Y and Z, that permits to reduce the uncertainty concerning the distribution of Y vs. Z.

The uncertainty is measured by the average of the widths of the bounds for the cells in the table Y vs. Z:

$$
\bar{d} = \frac{1}{J \times K} \sum_{j,k} (p_{Y=j,Z=k}^{(up)} - p_{Y=j,Z=k}^{(low)})
$$

For details see [Frechet.bounds.cat](#page-20-1).

Provided that uncertainty, measured in terms of  $\bar{d}$ , tends to reduce when conditioning on a higher number of X variables. Two penalties are introduced to account for the additional number of cells to be estimated when adding a X variable. The first penalty, introduced in D'Orazio et al. (2017), is:

$$
g_1 = \log\left(1 + \frac{H_{D_m}}{H_{D_Q}}\right)
$$

Where  $H_{D_m}$  is the number of cell in the table obtained by crossing the given subset of **X** variables and the  $H_{D<sub>O</sub>}$  is the number of cell in the table achieved by crossing all the available X variables. A second penalty takes into account the number of cells to estimate with respect to the sample size (D'Orazio et al., 2019). It is obtained as:

$$
g_2 = max\left[\frac{1}{n_A - H_{D_m} \times J}, \frac{1}{n_B - H_{D_m} \times K}\right]
$$

with  $n_A > H_{D_m} \times J$  and  $n_B > H_{D_m} \times K$ . In practice, it is considered the number of cells to estimate compared to the sample size. This criterion is considered to measure sparseness too. In particular, for the purposes of this function, tables are NOT considered sparse when:

$$
min\left[\frac{n_A}{H_{D_m} \times J}, \frac{n_B}{H_{D_m} \times K}\right] > 1
$$

This rule is applied when deciding how to proceed with estimation in case of sparse table (argument deal. sparse). Note that sparseness can be measured in different manners. The outputs include also the empty cells in each table (due to statistical zeros or structural zeros) and the Cohen's effect size with respect to the case of uniform distribution of frequencies across cells (the value 1/no.of.cells in every cell):

$$
\omega_{eq} = \sqrt{H \sum_{h=1}^{H} (\hat{p}_h - 1/H)^2}
$$

values of  $\omega_{eq}$  jointly with  $n/H \leq 1$  usually indicate severe sparseness.

#### Value

A list with the estimated bounds for the cells in the table of Y vs. Z for each possible subset of the X variables. The final component in the list, sum.unc, is a data.frame that summarizes the main results. In particular, it reports the number of  $\bf{X}$  variables ("x, vars"), the number of cells in each of the input tables and the cells with frequency equal to 0 (columns ending with freq0 ). Moreover, it reported the value ("av.n") of the rule used to decide whether we are dealing with a sparse case (see Details) and the Cohen's effect size measured for the table crossing the considered combination of the X variables. Finally, it is provided the average width of the uncertainty intervals ("av.width"), the penalty terms g1 and g2 ("penalty1" and "penalty2" respectively), and the penalized average widths ("av.width.pen1" and "av.width.pen2", where av.width.pen1=av.width+pen1 and av.width.pen2=av.width+pen2).

### Author(s)

Marcello D'Orazio <mdo.statmatch@gmail.com>

#### References

D'Orazio, M., Di Zio, M. and Scanu, M. (2006). *Statistical Matching: Theory and Practice.* Wiley, Chichester.

<span id="page-20-0"></span>D'Orazio, M., Di Zio, M. and Scanu, M. (2017). "The use of uncertainty to choose matching variables in statistical matching". *International Journal of Approximate Reasoning* , 90, pp. 433- 440.

D'Orazio, M., Di Zio, M. and Scanu, M. (2019). "Auxiliary variable selection in a a statistical matching problem". In Zhang, L.-C. and Chambers, R. L. (eds.) *Analysis of Integrated Data*, Chapman & Hall/CRC (Forthcoming).

#### See Also

[Frechet.bounds.cat](#page-20-1), [harmonize.x](#page-27-1)

#### Examples

```
data(quine, package="MASS") #loads quine from MASS
str(quine)
quine$c.Days <- cut(quine$Days, c(-1, seq(0,50,10),100))
table(quine$c.Days)
```

```
# split quine in two subsets
suppressWarnings(RNGversion("3.5.0"))
set.seed(4567)
lab.A <- sample(nrow(quine), 70, replace=TRUE)
quine.A <- quine[lab.A, 1:4]
quine.B \leq quine[-lab.A, c(1:3,6)]
# compute the tables required by Fbwidths.by.x()
freq.xA <- xtabs(~Eth+Sex+Age, data=quine.A)
freq.xB <- xtabs(~Eth+Sex+Age, data=quine.B)
freq.xy <- xtabs(~Eth+Sex+Age+Lrn, data=quine.A)
freq.xz <- xtabs(~Eth+Sex+Age+c.Days, data=quine.B)
# apply Fbwidths.by.x()
bounds.yz <- Fbwidths.by.x(tab.x=freq.xA+freq.xB, tab.xy=freq.xy,
        tab.xz=freq.xz)
```
bounds.yz\$sum.unc

<span id="page-20-1"></span>Frechet.bounds.cat *Frechet bounds of cells in a contingency table*

#### Description

This function permits to derive the bounds for cell probabilities of the table Y vs. Z starting from the marginal tables  $(X \text{ vs. } Y)$ ,  $(X \text{ vs. } Z)$  and the joint distribution of the X variables.

### Usage

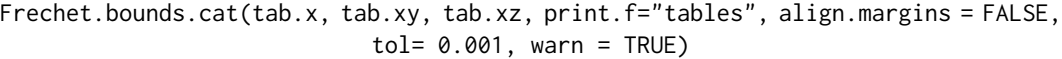

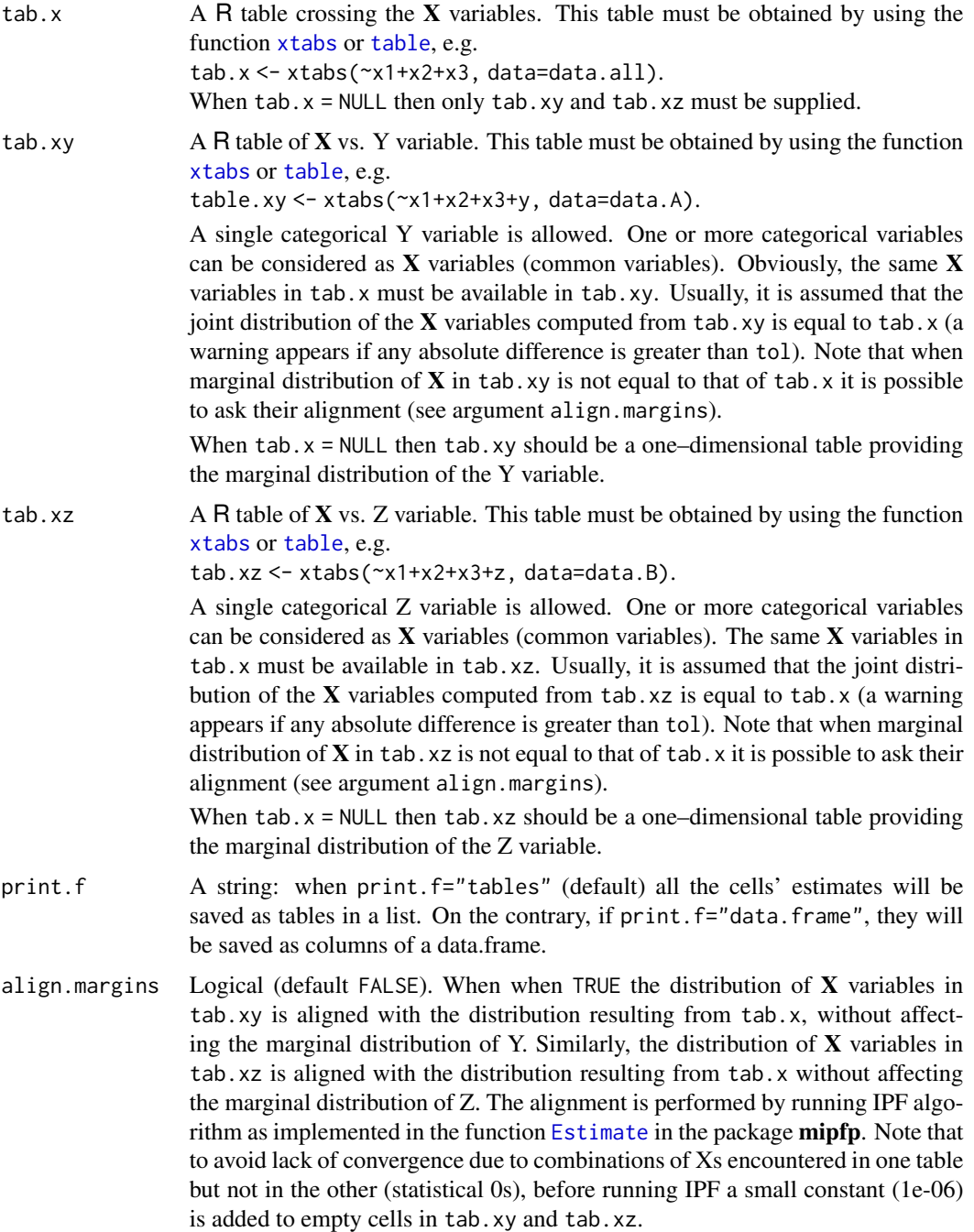

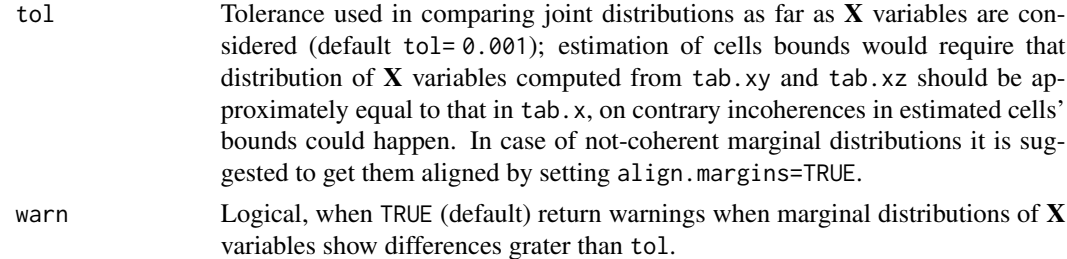

#### Details

This function permits to compute the expected conditional Frechet bounds for the relative frequencies in the contingency table of Y vs. Z, starting from the distributions  $P(Y|X)$ ,  $P(Z|X)$  and  $P(X)$ . The expected conditional bounds for the relative frequencies  $p_{j,k}$  in the table Y vs. Z are:

$$
p_{Y=j,Z=k}^{(low)} = \sum_{i} p_{X=i} \max(0; p_{Y=j|X=i} + p_{Z=k|X=i} - 1)
$$

$$
p_{Y=j,Z=k}^{(up)} = \sum_{i} p_{X=i} \min(p_{Y=j|X=i}; p_{Z=k|X=i})
$$

The relative frequencies  $p_{X=i} = n_i/n$  are computed from the frequencies in tab.x; the relative frequencies  $p_{Y=j}|_{X=i} = n_{ij}/n_{i+}$  are derived from tab.xy, finally,  $p_{Z=k|X=i} = n_{ik}/n_{i+}$  are derived from tab.xz.

Estimation requires that all the starting tables share the same marginal distribution of the  $X$  variables.

This function returns also the unconditional bounds for the relative frequencies in the contingency table of Y vs. Z, i.e. computed also without considering the  $X$  variables:

$$
\max\{0; p_{Y=j} + p_{Z=k} - 1\} \le p_{Y=j, Z=k} \le \min\{p_{Y=j}; p_{Z=k}\}\
$$

These bounds represent the unique output when  $tab.x = NULL$ .

Finally, the contingency table of Y vs. Z estimated under the Conditional Independence Assumption (CIA) is obtained by considering:

$$
p_{Y=j,Z=k} = p_{Y=j|X=i} \times p_{Z=k|X=i} \times p_{X=i}.
$$

When  $tab.x = NULL$  then it is also provided the expected table under the assumption of independence between Y and Z:

$$
p_{Y=j,Z=k} = p_{Y=j} \times p_{Z=k}.
$$

The presence of too many cells with 0s in the input contingency tables is an indication of sparseness; this is an unappealing situation when estimating the cells' relative frequencies needed to derive the bounds; in such cases the corresponding results may be unreliable. A possible alternative way of working consists in estimating the required parameters by considering a pseudo-Bayes estimator (see [pBayes](#page-44-1)); in practice the input tab.x, tab.xy and tab.xz should be the ones provided by the [pBayes](#page-44-1) function.

### Value

When print.  $f = "tables"$  (default) a list with the following components:

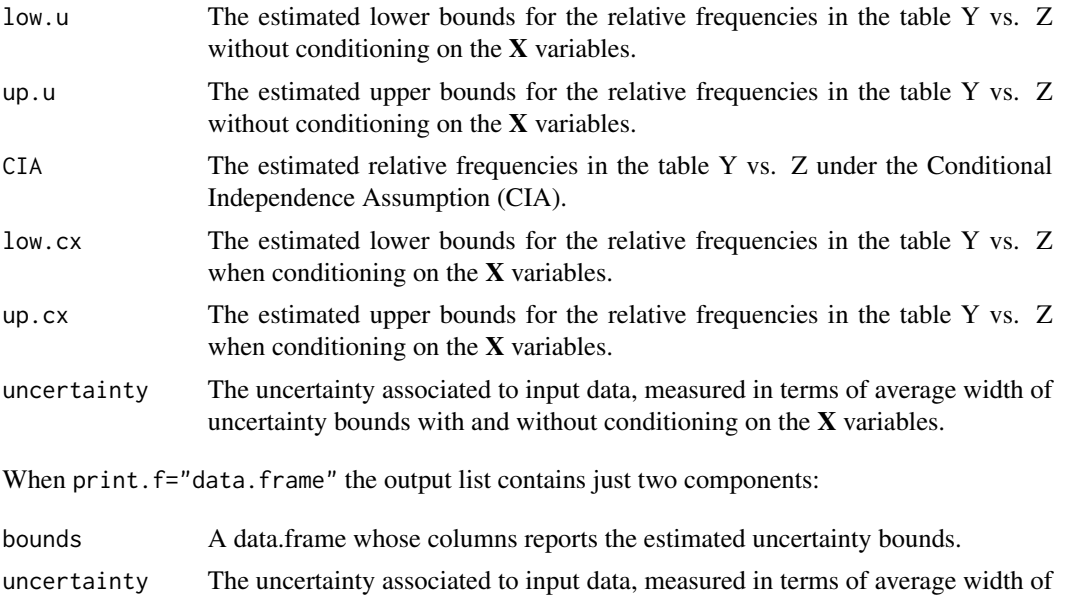

### Author(s)

Marcello D'Orazio <mdo.statmatch@gmail.com>

#### References

D'Orazio, M., Di Zio, M. and Scanu, M. (2006) "Statistical Matching for Categorical Data: Displaying Uncertainty and Using Logical Constraints", *Journal of Official Statistics*, 22, pp. 137–157.

uncertainty bounds with and without conditioning on the X variables.

D'Orazio, M., Di Zio, M. and Scanu, M. (2006). *Statistical Matching: Theory and Practice.* Wiley, Chichester.

### See Also

[Fbwidths.by.x](#page-17-1), [harmonize.x](#page-27-1)

### Examples

```
data(quine, package="MASS") #loads quine from MASS
str(quine)
# split quine in two subsets
suppressWarnings(RNGversion("3.5.0"))
set.seed(7654)
lab.A <- sample(nrow(quine), 70, replace=TRUE)
quine.A <- quine[lab.A, 1:3]
```
#### <span id="page-24-0"></span>gower.dist 25

```
quine.B \leq - quine[-lab.A, 2:4]
# compute the tables required by Frechet.bounds.cat()
freq.xA <- xtabs(~Sex+Age, data=quine.A)
freq.xB <- xtabs(~Sex+Age, data=quine.B)
freq.xy <- xtabs(~Sex+Age+Eth, data=quine.A)
freq.xz <- xtabs(~Sex+Age+Lrn, data=quine.B)
# apply Frechet.bounds.cat()
bounds.yz <- Frechet.bounds.cat(tab.x=freq.xA+freq.xB, tab.xy=freq.xy,
        tab.xz=freq.xz, print.f="data.frame")
bounds.yz
# harmonize distr. of Sex vs. Age during computations
# in Frechet.bounds.cat()
#compare marg. distribution of Xs in A and B vs. pooled estimate
comp.prop(p1=margin.table(freq.xy,c(1,2)), p2=freq.xA+freq.xB,
          n1=nrow(quine.A), n2=nrow(quine.A)+nrow(quine.B), ref=TRUE)
comp.prop(p1=margin.table(freq.xz,c(1,2)), p2=freq.xA+freq.xB,
          n1=nrow(quine.A), n2=nrow(quine.A)+nrow(quine.B), ref=TRUE)
bounds.yz <- Frechet.bounds.cat(tab.x=freq.xA+freq.xB, tab.xy=freq.xy,
        tab.xz=freq.xz, print.f="data.frame", align.margins=TRUE)
bounds.yz
```
<span id="page-24-1"></span>gower.dist *Computes the Gower's Distance*

#### Description

This function computes the Gower's distance (dissimilarity) between units in a dataset or between observations in two distinct datasets.

#### Usage

```
gower.dist(data.x, data.y=data.x, rngs=NULL, KR.corr=TRUE, var.weights = NULL,
           robcb=NULL)
```
#### **Arguments**

data.x A matrix or a data frame containing variables that should be used in the computation of the distance. Columns of mode numeric will be considered as interval scaled variables; columns of mode character or class factor will be considered as categorical nominal variables; columns of class ordered will be considered as categorical ordinal

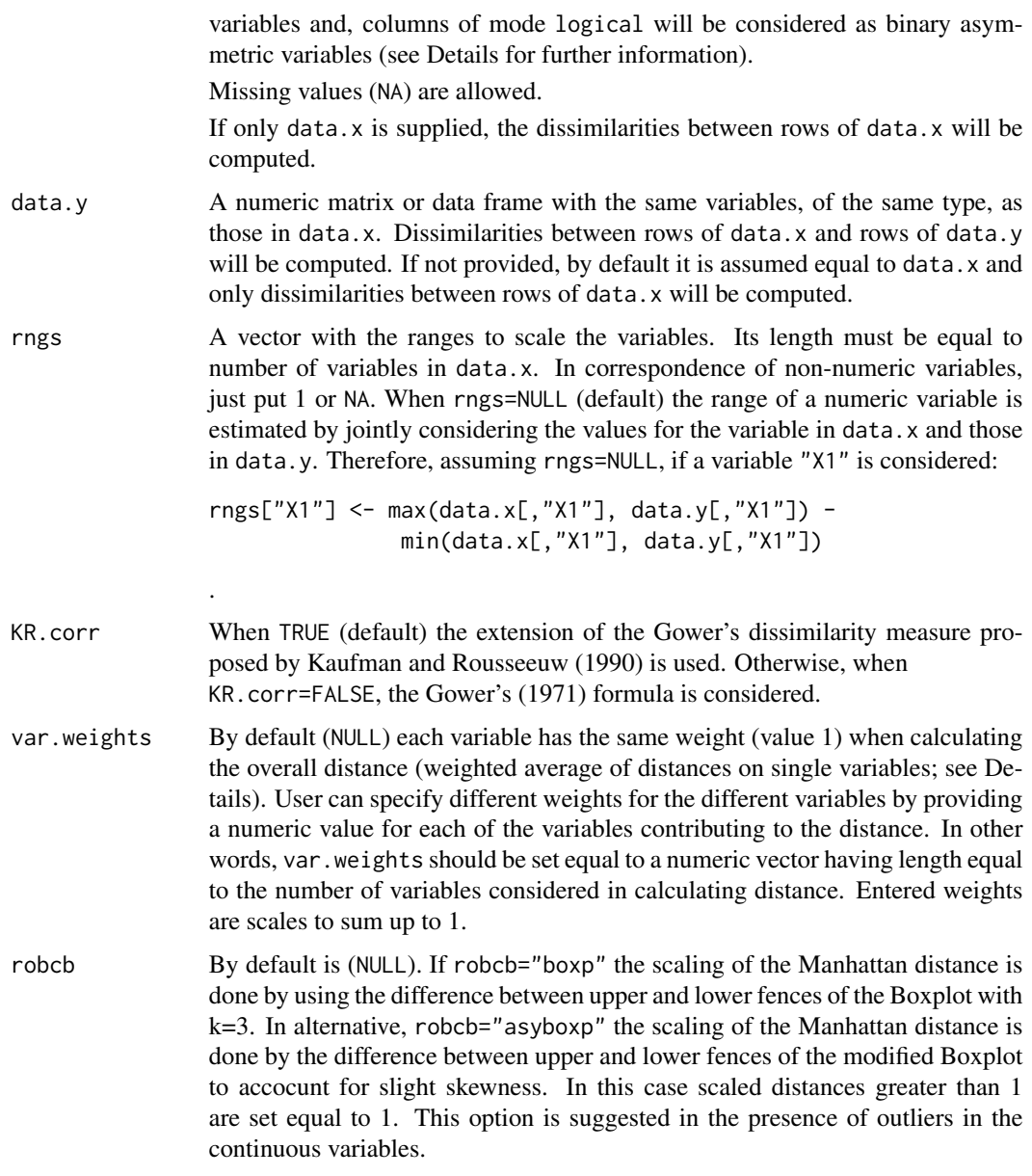

#### Details

This function computes distances between records when variables of different type (categorical and continuous) have been observed. In order to handle different types of variables, the Gower's dissimilarity coefficient (Gower, 1971) is used. By default (KR.corr=TRUE) the Kaufman and Rousseeuw (1990) extension of the Gower's dissimilarity coefficient is used.

The final dissimilarity between the *i*th and *j*th unit is obtained as a weighted sum of dissimilarities for each variable:  $\overline{\phantom{0}}$ 

$$
d(i,j) = \frac{\sum_{k} \delta_{ijk} d_{ijk} w_k}{\sum_{k} \delta_{ijk} w_k}
$$

#### gower.dist 27

In particular,  $d_{ijk}$  represents the distance between the *i*th and *j*th unit computed considering the *k*th variable, while  $w_k$  is the weight assigned to variable k (by default 1 for all the variables, unless different weights are provided by user with argument var.weights). Distance depends on the nature of the variable:

- logical columns are considered as asymmetric binary variables, for such case  $d_{ijk} = 0$  if  $x_{ik} = x_{jk}$  = TRUE, 1 otherwise;
- factor or character columns are considered as categorical nominal variables and  $d_{ijk} = 0$ if  $x_{ik} = x_{jk}$ , 1 otherwise;
- numeric columns are considered as interval-scaled variables and

$$
d_{ijk} = \frac{|x_{ik} - x_{jk}|}{R_k}
$$

being  $R_k$  the range of the  $k$ th variable. The range is the one supplied with the argument rngs (rngs[k]) or the one computed on available data (when rngs=NULL);

• ordered columns are considered as categorical ordinal variables and the values are substituted with the corresponding position index,  $r_{ik}$  in the factor levels. When KR.corr=FALSE these position indexes (that are different from the output of the R function [rank](#page-0-0)) are transformed in the following manner

$$
z_{ik} = \frac{(r_{ik} - 1)}{max(r_{ik}) - 1}
$$

These new values,  $z_{ik}$ , are treated as observations of an interval scaled variable.

As far as the weight  $\delta_{ijk}$  is concerned:

- $\delta_{ijk} = 0$  if  $x_{ik} = \text{NA}$  or  $x_{jk} = \text{NA}$ ;
- $\delta_{ijk} = 0$  if the variable is asymmetric binary and  $x_{ik} = x_{jk} = 0$  or  $x_{ik} = x_{jk} =$  FALSE;
- $\delta_{ijk} = 1$  in all the other cases.

In practice, NAs and couple of cases with  $x_{ik} = x_{jk} =$  FALSE do not contribute to distance computation.

#### Value

A matrix object with distances between rows of data.x and those of data.y.

#### Author(s)

Marcello D'Orazio <mdo.statmatch@gmail.com>

#### References

Gower, J. C. (1971), "A general coefficient of similarity and some of its properties". *Biometrics*, 27, 623–637.

Kaufman, L. and Rousseeuw, P.J. (1990), *Finding Groups in Data: An Introduction to Cluster Analysis.* Wiley, New York.

### See Also

[daisy](#page-0-0), [dist](#page-0-0)

### Examples

```
x1 <- as.logical(rbinom(10,1,0.5))
x2 <- sample(letters, 10, replace=TRUE)
x3 \le- rnorm(10)
x4 <- ordered(cut(x3, -4:4, include.lowest=TRUE))
xx <- data.frame(x1, x2, x3, x4, stringsAsFactors = FALSE)
# matrix of distances between observations in xx
dx <- gower.dist(xx)
head(dx)
# matrix of distances between first obs. in xx
# and the remaining ones
gower.dist(data.x=xx[1:6,], data.y=xx[7:10,], var.weights = c(1, 2, 5, 2))
```
<span id="page-27-1"></span>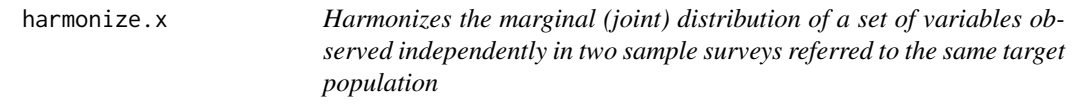

#### Description

This function permits to harmonize the marginal or the joint distribution of a set of variables observed independently in two sample surveys carried out on the same target population. This harmonization is carried out by using the calibration of the survey weights of the sample units in both the surveys according to the procedure suggested by Renssen (1998).

### Usage

```
harmonize.x(svy.A, svy.B, form.x, x.tot=NULL,
                      cal.method="linear", ...)
```
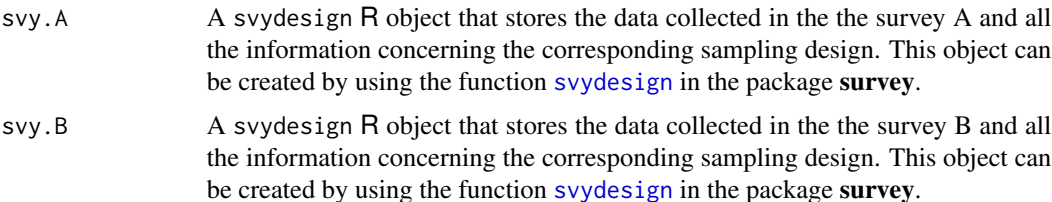

<span id="page-27-0"></span>

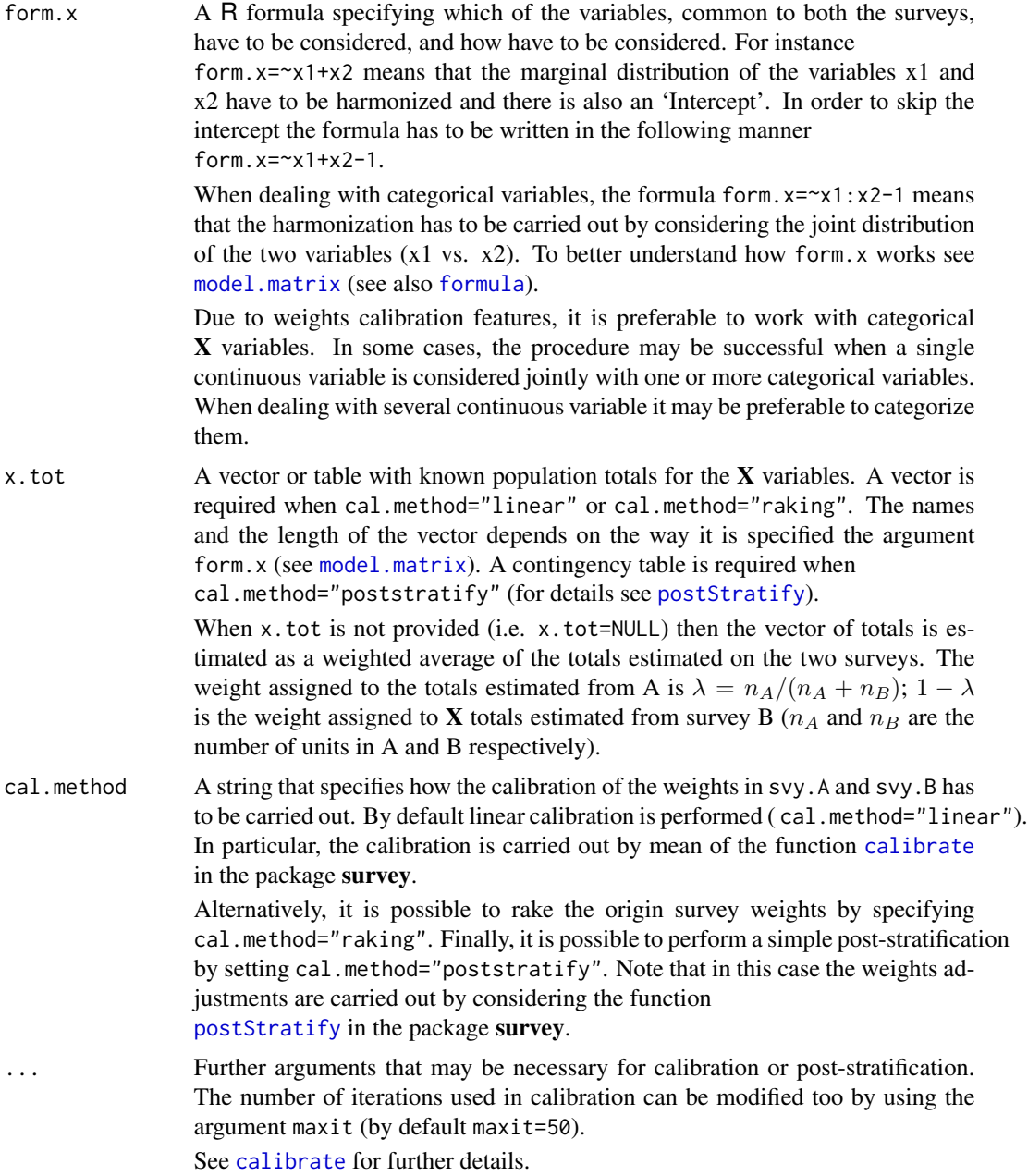

### Details

This function harmonizes the totals of the  $X$  variables, observed in both survey A and survey B, to be equal to given known totals specified via x.tot. When these totals are not known (x.tot=NULL) they are estimated by combining the estimates derived from the two separate surveys. The harmonization is carried out according to a procedure suggested by Renssen (1998) based on calibration of survey weights (for major details on calibration see Sarndal and Lundstrom, 2005). The procedure is particularly suited to deal with categorical X variables, in this case it permits to harmonize the joint or the marginal distribution of the categorical variables being considered. Note that an incomplete crossing of the X variables can be considered: i.e. harmonisation wrt to the joint distribution of  $X_1 \times X_2$  and the marginal distribution of  $X_3$ ).

The calibration procedure may not produce the final result due to convergence problems. In this case an error message appears. In order to reach convergence it may be necessary to launch the procedure with less constraints (i.e a reduced number of population totals) by joining adjacent categories or by discarding some variables.

In some limited cases, it could be possible to consider both categorical and continuous variables. In this situation it may happen that calibration is not successful. In order to reach convergence it may be necessary to categorize the continuous  $X$  variables.

Post-stratification is a special case of calibration; all the weights of the units in a given post-stratum are modified so as to reproduce the known total for that post-stratum. Post-stratification avoids problems of convergence but, on the other hand, it may produce final weights with a higher variability than those derived from the calibration.

#### Value

A R with list the results of calibration procedures carried out on survey A and survey B, respectively. In particular the following components will be provided:

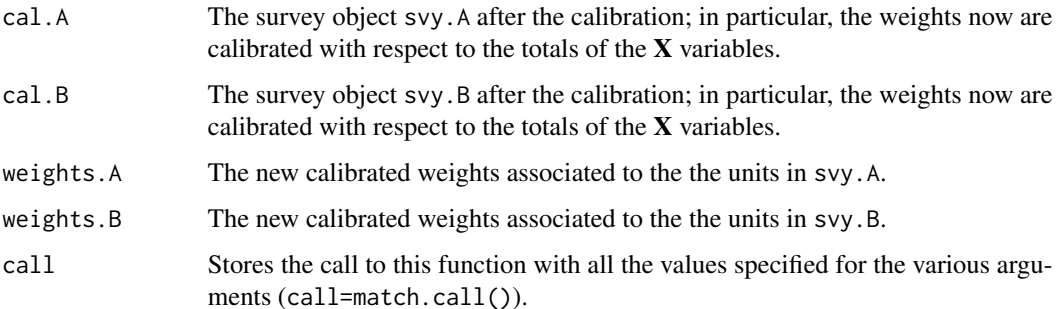

#### Author(s)

Marcello D'Orazio <mdo.statmatch@gmail.com>

#### References

D'Orazio, M., Di Zio, M. and Scanu, M. (2006). *Statistical Matching: Theory and Practice*. Wiley, Chichester.

Renssen, R.H. (1998) "Use of Statistical Matching Techniques in Calibration Estimation". *Survey Methodology*, N. 24, pp. 171–183.

Sarndal, C.E. and Lundstrom, S. (2005) *Estimation in Surveys with Nonresponse*. Wiley, Chichester.

### See Also

[comb.samples](#page-2-1), [calibrate](#page-0-0), [svydesign](#page-0-0), [postStratify](#page-0-0),

#### harmonize.x 31

#### Examples

```
data(quine, package="MASS") #loads quine from MASS
str(quine)
# split quine in two subsets
suppressWarnings(RNGversion("3.5.0"))
set.seed(7654)
lab.A <- sample(nrow(quine), 70, replace=TRUE)
quine.A <- quine[lab.A, c("Eth","Sex","Age","Lrn")]
quine.B <- quine[-lab.A, c("Eth","Sex","Age","Days")]
# create svydesign objects
require(survey)
quine.A$f <- 70/nrow(quine) # sampling fraction
quine.B$f <- (nrow(quine)-70)/nrow(quine)
svy.qA <- svydesign(~1, fpc=~f, data=quine.A)
svy.qB <- svydesign(~1, fpc=~f, data=quine.B)
#------------------------------------------------------
# example (1)
# Harmonizazion of the distr. of Sex vs. Age
# usign poststratification
# (1.a) known population totals
# the population toatal are computed on the full data frame
tot.sex.age <- xtabs(~Sex+Age, data=quine)
tot.sex.age
out.hz <- harmonize.x(svy.A=svy.qA, svy.B=svy.qB, form.x=~Sex+Age,
          x.tot=tot.sex.age, cal.method="poststratify")
tot.A <- xtabs(out.hz$weights.A~Sex+Age, data=quine.A)
tot.B <- xtabs(out.hz$weights.B~Sex+Age, data=quine.B)
tot.sex.age-tot.A
tot.sex.age-tot.B
# (1.b) unknown population totals (x.tot=NULL)
# the population total is estimated by combining totals from the
# two surveys
out.hz <- harmonize.x(svy.A=svy.qA, svy.B=svy.qB, form.x=~Sex+Age,
          x.tot=NULL, cal.method="poststratify")
tot.A <- xtabs(out.hz$weights.A~Sex+Age, data=quine.A)
tot.B <- xtabs(out.hz$weights.B~Sex+Age, data=quine.B)
tot.A
tot.A-tot.B
#-----------------------------------------------------
```

```
# example (2)
# Harmonizazion wrt the maginal distribution
# of 'Eth', 'Sex' and 'Age'
# using linear calibration
# (2.a) vector of population total known
# estimated from the full data set
# note the formula! only marginal distribution of the
# variables are considered
tot.m <- colSums(model.matrix(~Eth+Sex+Age-1, data=quine))
tot.m
out.hz <- harmonize.x(svy.A=svy.qA, svy.B=svy.qB, x.tot=tot.m,
            form.x=~Eth+Sex+Age-1, cal.method="linear")
summary(out.hz$weights.A) #check for negative weights
summary(out.hz$weights.B) #check for negative weights
tot.m
svytable(formula=~Eth, design=out.hz$cal.A)
svytable(formula=~Eth, design=out.hz$cal.B)
svytable(formula=~Sex, design=out.hz$cal.A)
svytable(formula=~Sex, design=out.hz$cal.B)
# Note: margins are equal but joint distributions are not!
svytable(formula=~Sex+Age, design=out.hz$cal.A)
svytable(formula=~Sex+Age, design=out.hz$cal.B)
# (2.b) vector of population total unknown
out.hz <- harmonize.x(svy.A=svy.qA, svy.B=svy.qB, x.tot=NULL,
            form.x=~Eth+Sex+Age-1, cal.method="linear")
svytable(formula=~Eth, design=out.hz$cal.A)
svytable(formula=~Eth, design=out.hz$cal.B)
svytable(formula=~Sex, design=out.hz$cal.A)
svytable(formula=~Sex, design=out.hz$cal.B)
#-----------------------------------------------------
# example (3)
# Harmonizazion wrt the joint distribution of 'Sex' vs. 'Age'
# and the marginal distribution of 'Eth'
# using raking
# vector of population total known
# estimated from the full data set
# note the formula!
tot.m <- colSums(model.matrix(~Eth+(Sex:Age-1)-1, data=quine))
tot.m
out.hz <- harmonize.x(svy.A=svy.qA, svy.B=svy.qB, x.tot=tot.m,
            form.x=~Eth+(Sex:Age)-1, cal.method="raking")
```
#### <span id="page-32-0"></span>mahalanobis.dist 33

```
summary(out.hz$weights.A) #check for negative weights
summary(out.hz$weights.B) #check for negative weights
tot.m
svytable(formula=~Eth, design=out.hz$cal.A)
svytable(formula=~Eth, design=out.hz$cal.B)
svytable(formula=~Sex+Age, design=out.hz$cal.A)
svytable(formula=~Sex+Age, design=out.hz$cal.B)
```
mahalanobis.dist *Computes the Mahalanobis Distance*

### Description

This function computes the Mahalanobis distance among units in a dataset or between observations in two distinct datasets.

### Usage

mahalanobis.dist(data.x, data.y=NULL, vc=NULL)

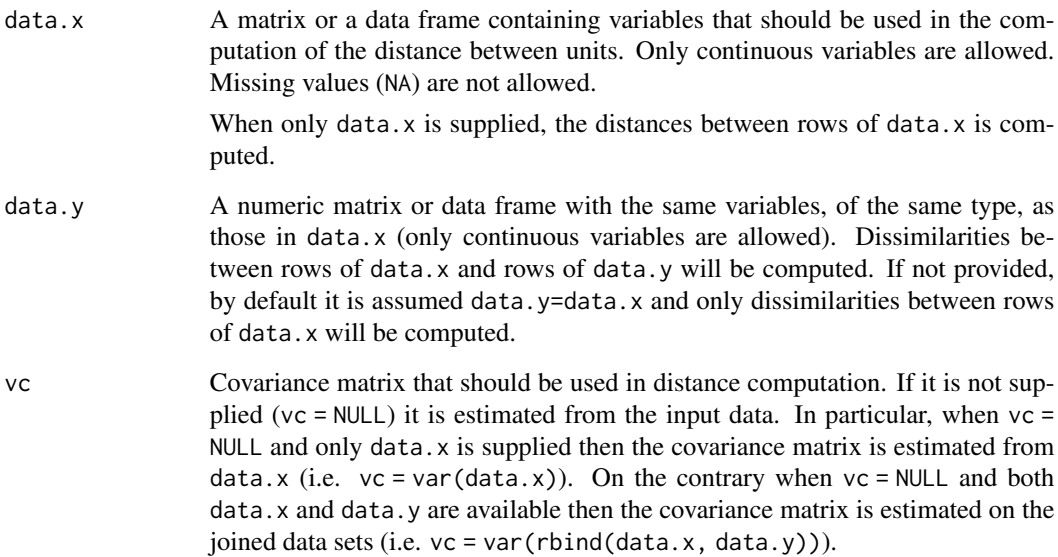

#### <span id="page-33-0"></span>Details

The Mahalanobis distance is calculated by means of:

$$
d(i, j) = \sqrt{(x_i - x_j)^T S^{-1} (x_i - x_j)}
$$

The covariance matrix  $S$  is estimated from the available data when  $v$ c=NULL, otherwise the one supplied via the argument vc is used.

### Value

A matrix object with distances among rows of data.x and those of data.y.

#### Author(s)

Marcello D'Orazio <mdo.statmatch@gmail.com>

#### References

Mahalanobis, P C (1936) "On the generalised distance in statistics". Proceedings of the National Institute of Sciences of India 2, pp. 49-55.

#### See Also

[mahalanobis](#page-0-0)

#### Examples

```
md1 <- mahalanobis.dist(iris[1:6,1:4])
md2 <- mahalanobis.dist(data.x=iris[1:6,1:4], data.y=iris[51:60, 1:4])
```

```
vv <- var(iris[,1:4])
md1a <- mahalanobis.dist(data.x=iris[1:6,1:4], vc=vv)
md2a <- mahalanobis.dist(data.x=iris[1:6,1:4], data.y=iris[51:60, 1:4], vc=vv)
```
maximum.dist *Computes the Maximum Distance*

### Description

This function computes the Maximum distance (or  $L^{\infty}$  norm) between units in a dataset or between observations in two distinct datasets.

#### Usage

```
maximum.dist(data.x, data.y=data.x, rank=FALSE)
```
#### maximum.dist 35

#### Arguments

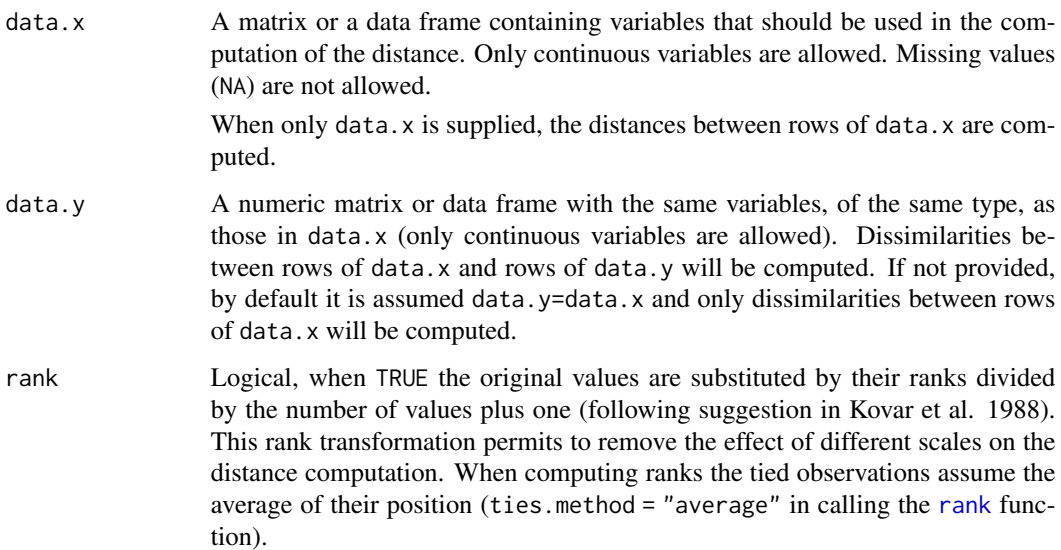

#### Details

This function computes the  $L^{\infty}$  distance also know as *minimax* distance. In practice the distance between two records is the maximum of the absolute differences on the available variables:

$$
d(i, j) = max ( |x_{1i} - x_{1j}|, |x_{2i} - x_{2j}|, \ldots, |x_{Ki} - x_{Kj}| )
$$

When rank=TRUE the original values are substituted by their ranks divided by the number of values plus one (following suggestion in Kovar et al. 1988).

### Value

A matrix object with distances between rows of data.x and those of data.y.

### Author(s)

Marcello D'Orazio <mdo.statmatch@gmail.com>

### References

Kovar, J.G., MacMillan, J. and Whitridge, P. (1988). "Overview and strategy for the Generalized Edit and Imputation System". Statistics Canada, Methodology Branch Working Paper No. BSMD 88-007 E/F.

### See Also

[rank](#page-0-0),

### <span id="page-35-0"></span>Examples

```
md1 <- maximum.dist(iris[1:10,1:4])
md2 <- maximum.dist(iris[1:10,1:4], rank=TRUE)
md3 <- maximum.dist(data.x=iris[1:50,1:4], data.y=iris[51:100,1:4])
md4 <- maximum.dist(data.x=iris[1:50,1:4], data.y=iris[51:100,1:4], rank=TRUE)
```
<span id="page-35-1"></span>

mixed.mtc *Statistical Matching via Mixed Methods*

### Description

This function implements some mixed methods to perform statistical matching between two data sources.

### Usage

mixed.mtc(data.rec, data.don, match.vars, y.rec, z.don, method="ML", rho.yz=NULL, micro=FALSE, constr.alg="Hungarian")

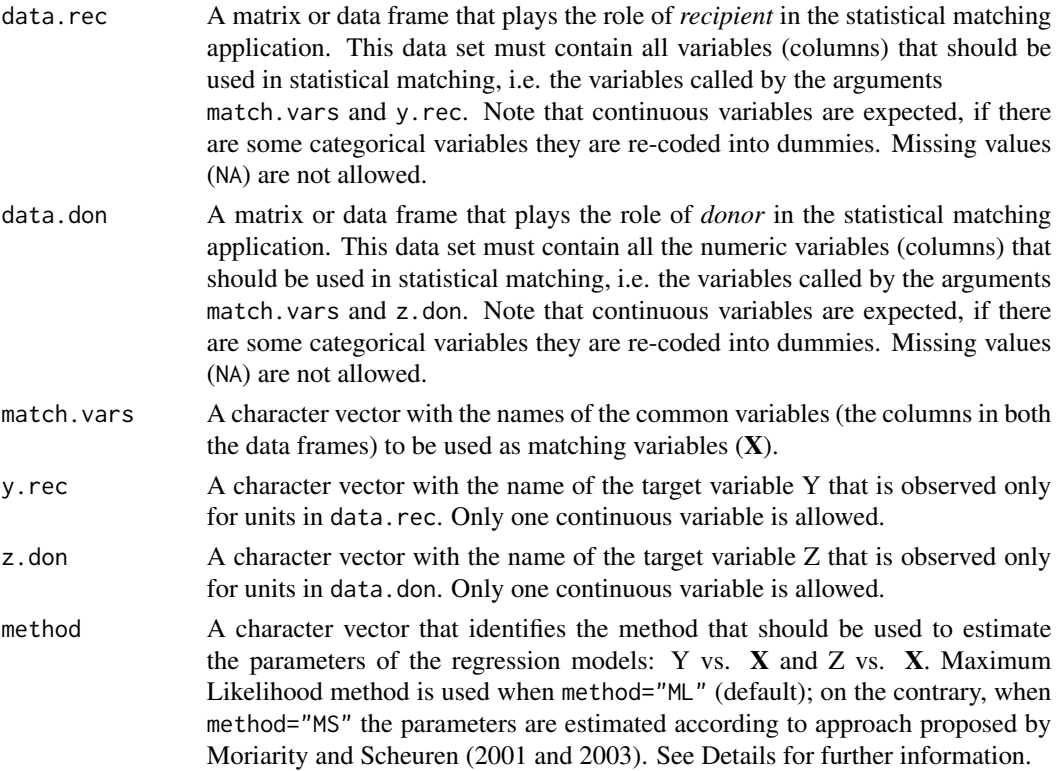
#### <span id="page-36-0"></span>mixed.mtc 37

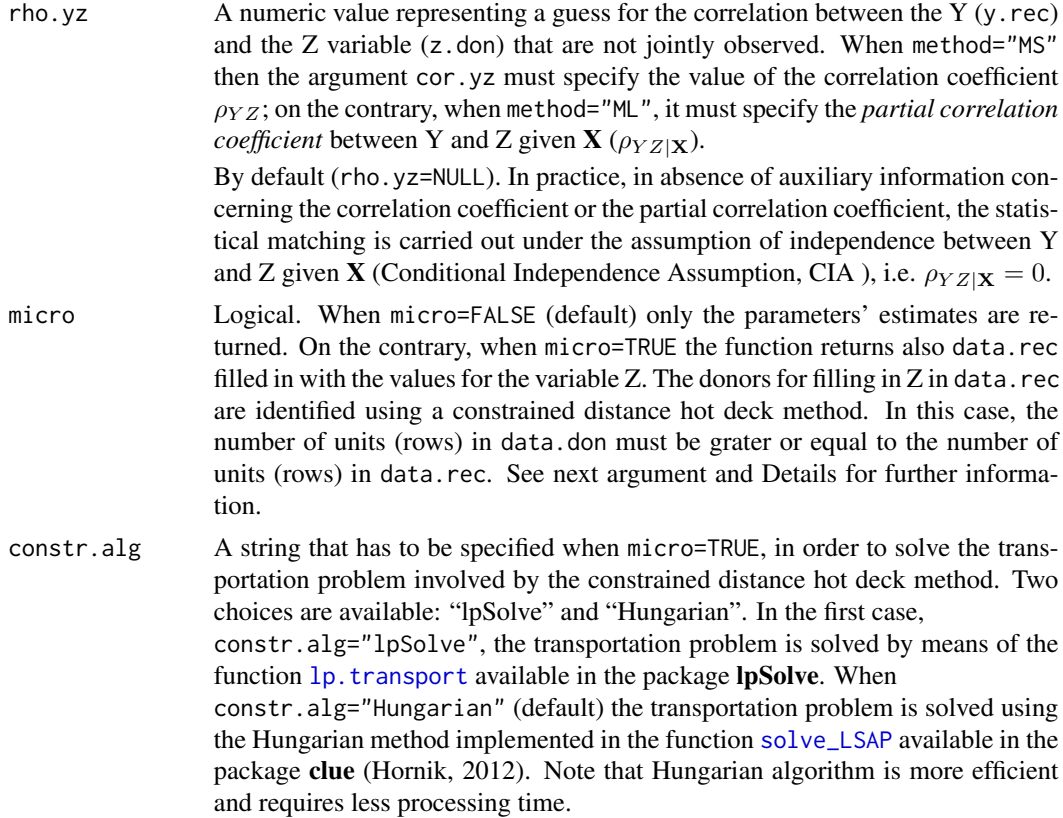

## Details

This function implements some mixed methods to perform statistical matching. A mixed method consists of two steps:

(1) adoption of a parametric model for the joint distribution of  $(X, Y, Z)$  and estimation of its parameters;

(2) derivation of a complete "synthetic" data set (recipient data set filled in with values for the Z variable) using a nonparametric approach.

In this case, as far as (1) is concerned, it is assumed that  $(X, Y, Z)$  follows a multivariate normal distribution. Please note that if some of the  $X$  are categorical, then they are recoded into dummies before starting with the estimation. In such a case, the assumption of multivariate normal distribution may be questionable.

The whole procedure is based on the imputation method known as *predictive mean matching*. The procedure consists of three steps:

step 1a) *Regression step*: the two linear regression models Y vs. X and Z vs. X are considered and their parameters are estimated.

step 1b) *Computation of intermediate values*. For the units in data.rec the following intermediate values are derived:

$$
\tilde{z}_a = \hat{\alpha}_Z + \hat{\beta}_{Z\mathbf{X}} \mathbf{x}_a + e_a
$$

for each  $a = 1, \ldots, n_A$ , being  $n_A$  the number of units in data.rec (rows of data.rec). Note that,  $e_a$  is a random draw from the multivariate normal distribution with zero mean and estimated residual variance  $\hat{\sigma}_{Z|\mathbf{X}}$ .

Similarly, for the units in data.don the following intermediate values are derived:

$$
\tilde{y}_b = \hat{\alpha}_Y + \hat{\beta}_Y \mathbf{x} \mathbf{x}_b + e_b
$$

for each  $b = 1, \ldots, n_B$ , being  $n_B$  the number of units in data.don (rows of data.don).  $e_b$  is a random draw from the multivariate normal distribution with zero mean and estimated residual variance  $\hat{\sigma}_{Y|X}$ .

step 2) *Matching step*. For each observation (row) in data.rec a donor is chosen in data.don through a nearest neighbor constrained distance hot deck procedure. The distances are computed between  $(y_a, \tilde{z}_a)$  and  $(\tilde{y}_b, z_b)$  using Mahalanobis distance.

For further details see Sections 2.5.1 and 3.6.1 in D'Orazio *et al.* (2006).

In step 1a) the parameters of the regression model can be estimated by means of the Maximum Likelihood method (method="ML") (see D'Orazio *et al.*, 2006, pp. 19–23,73–75) or, using the Moriarity and Scheuren (2001 and 2003) approach (method="MS") (see also D'Orazio *et al.*, 2006, pp. 75–76). The two estimation methods are compared in D'Orazio *et al.* (2005).

When method="MS", if the value specified for the argument rho.yz is not compatible with the other correlation coefficients estimated from the data, then it is substituted with the closest value compatible with the other estimated coefficients.

When micro=FALSE only the estimation of the parameters is performed (step 1a). Otherwise, (micro=TRUE) the whole procedure is carried out.

# Value

A list with a varying number of components depending on the values of the arguments method and rho.yz.

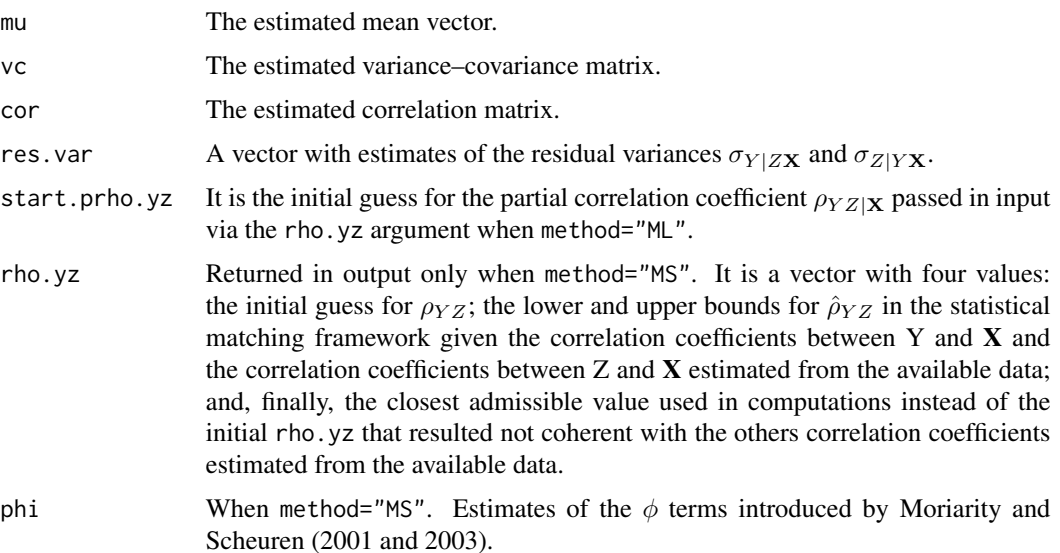

#### <span id="page-38-0"></span>mixed.mtc 39

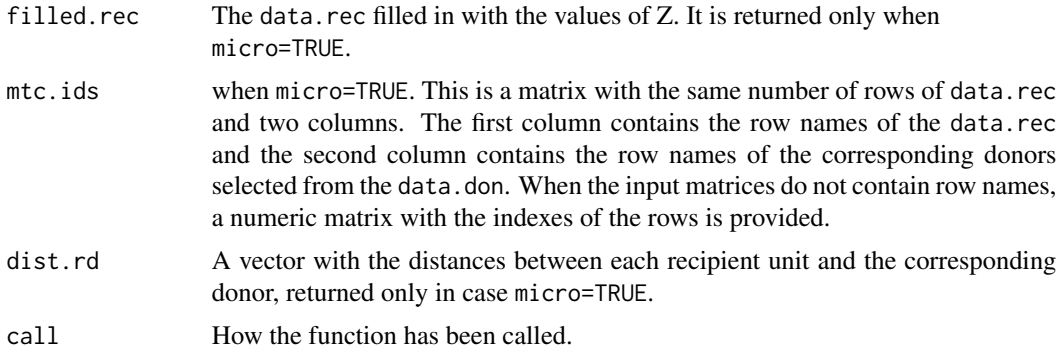

## Author(s)

Marcello D'Orazio <mdo.statmatch@gmail.com>

#### References

D'Orazio, M., Di Zio, M. and Scanu, M. (2005). "A comparison among different estimators of regression parameters on statistically matched files through an extensive simulation study", *Contributi*, 2005/10, Istituto Nazionale di Statistica, Rome.

D'Orazio, M., Di Zio, M. and Scanu, M. (2006). *Statistical Matching: Theory and Practice.* Wiley, Chichester.

Hornik K. (2012). clue: Cluster ensembles. R package version 0.3-45. [https://CRAN.R-project.](https://CRAN.R-project.org/package=clue) [org/package=clue](https://CRAN.R-project.org/package=clue).

Moriarity, C., and Scheuren, F. (2001). "Statistical matching: a paradigm for assessing the uncertainty in the procedure". *Journal of Official Statistics*, 17, 407–422.

Moriarity, C., and Scheuren, F. (2003). "A note on Rubin's statistical matching using file concatenation with adjusted weights and multiple imputation", *Journal of Business and Economic Statistics*, 21, 65–73.

#### See Also

[NND.hotdeck](#page-40-0), [mahalanobis.dist](#page-32-0)

# Examples

```
# reproduce the statistical matching framework
# starting from the iris data.frame
suppressWarnings(RNGversion("3.5.0"))
set.seed(98765)
pos <- sample(1:150, 50, replace=FALSE)
ir.A \leftarrow iris[pos, c(1, 3:5)]ir.B \leftarrow iris[-pos, 2:5]xx <- intersect(colnames(ir.A), colnames(ir.B))
xx # common variables
```

```
# ML estimation method under CIA ((rho_YZ|X=0));
# only parameter estimates (micro=FALSE)
# only continuous matching variables
xx.mtc <- c("Petal.Length", "Petal.Width")
mtc.1 <- mixed.mtc(data.rec=ir.A, data.don=ir.B, match.vars=xx.mtc,
                    y.rec="Sepal.Length", z.don="Sepal.Width")
# estimated correlation matrix
mtc.1$cor
# ML estimation method under CIA ((rho_YZ|X=0));
# only parameter estimates (micro=FALSE)
# categorical variable 'Species' used as matching variable
xx.mtc <- xx
mtc.2 <- mixed.mtc(data.rec=ir.A, data.don=ir.B, match.vars=xx.mtc,
                    y.rec="Sepal.Length", z.don="Sepal.Width")
# estimated correlation matrix
mtc.2$cor
# ML estimation method with partial correlation coefficient
# set equal to 0.5 (rho_YZ|X=0.5)
# only parameter estimates (micro=FALSE)
mtc.3 <- mixed.mtc(data.rec=ir.A, data.don=ir.B, match.vars=xx.mtc,
                    y.rec="Sepal.Length", z.don="Sepal.Width",
                    rho.yz=0.5)
# estimated correlation matrix
mtc.3$cor
# ML estimation method with partial correlation coefficient
# set equal to 0.5 (rho_YZ|X=0.5)
# with imputation step (micro=TRUE)
mtc.4 <- mixed.mtc(data.rec=ir.A, data.don=ir.B, match.vars=xx.mtc,
                    y.rec="Sepal.Length", z.don="Sepal.Width",
                    rho.yz=0.5, micro=TRUE, constr.alg="Hungarian")
# first rows of data.rec filled in with z
head(mtc.4$filled.rec)
#
# Moriarity and Scheuren estimation method under CIA;
# only with parameter estimates (micro=FALSE)
mtc.5 <- mixed.mtc(data.rec=ir.A, data.don=ir.B, match.vars=xx.mtc,
                    y.rec="Sepal.Length", z.don="Sepal.Width",
                    method="MS")
# the starting value of rho.yz and the value used
# in computations
```
# <span id="page-40-1"></span>NND.hotdeck 41

```
mtc.5$rho.yz
# estimated correlation matrix
mtc.5$cor
# Moriarity and Scheuren estimation method
# with correlation coefficient set equal to -0.15 (rho_YZ=-0.15)
# with imputation step (micro=TRUE)
mtc.6 <- mixed.mtc(data.rec=ir.A, data.don=ir.B, match.vars=xx.mtc,
                    y.rec="Sepal.Length", z.don="Sepal.Width",
                    method="MS", rho.yz=-0.15,
                    micro=TRUE, constr.alg="lpSolve")
# the starting value of rho.yz and the value used
# in computations
mtc.6$rho.yz
# estimated correlation matrix
mtc.6$cor
# first rows of data.rec filled in with z imputed values
head(mtc.6$filled.rec)
```
<span id="page-40-0"></span>

NND.hotdeck *Distance Hot Deck method.*

#### Description

This function implements the distance hot deck method to match the records of two data sources that share some variables.

#### Usage

```
NND.hotdeck(data.rec, data.don, match.vars,
             don.class=NULL, dist.fun="Manhattan",
             constrained=FALSE, constr.alg="Hungarian",
             k=1, keep.t=FALSE, ...)
```
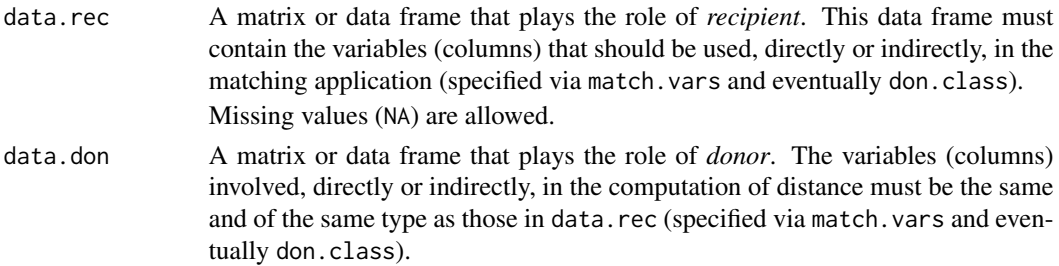

<span id="page-41-0"></span>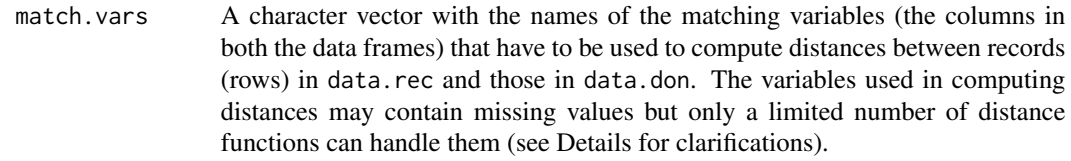

don.class A character vector with the names of the variables (columns in both the data frames) that have to be used to identify the donation classes. In this case the computation of distances is limited to those units of data.rec and data.doc that belong to the same donation class. The case of empty donation classes should be avoided. It would be preferable that variables used to form donation classes are defined as factor.

> The variables chosen for the creation of the donation classes should NOT contain missing values (NAs).

> When not specified (default), no donation classes are used. This choice may require more memory to store a larger distance matrix and a higher computational effort.

dist.fun A string with the name of the distance function that has to be used. The following distances are allowed: "Manhattan" (aka "City block"; default), "Euclidean", "Mahalanobis","exact" or "exact matching", "Gower", "minimax" or one of the distance functions available in the package proxy. Note that the distance is computed using the function [dist](#page-0-0) of the package proxy with the exception of the "Gower" (see function [gower.dist](#page-24-0) for details), "Mahalanobis" (function [mahalanobis.dist](#page-32-0)) and "minimax" (see [maximum.dist](#page-33-0)) cases. When dist.fun="Manhattan", "Euclidean", "Mahalanobis" or "minimax" all the matching variables in data.rec and data.don must be numeric. When dist.fun="exact" or dist.fun="exact matching", all the variables in data.rec and data.don will be converted to character and, as far as the distance computation is concerned, they will be treated as categorical nominal variables, i.e. distance is 0 if a couple of units presents the same response category and 1 otherwise.

constrained Logical. When constrained=FALSE (default) each record in data.don can be used as a donor more than once. On the contrary, when constrained=TRUE each record in data.don can be used as a donor only k times. In this case, the set of donors is selected by solving an optimization problem, whose goal is to minimize the overall matching distance. See description of the argument constr.alg for details.

- constr.alg A string that has to be specified when constrained=TRUE. Two choices are available: "lpSolve" and "hungarian". In the first case, constr.alg="lpSolve", the optimization problem is solved by means of the function [lp.transport](#page-0-0) available in the package lpSolve. When constr.alg="hungarian" (default) the problem is solved using the Hungarian method, implemented in function [solve\\_LSAP](#page-0-0) available in the package clue. Note that Hungarian algorithm is faster and more efficient if compared to constr.alg="lpSolve" but it allows selecting a donor just once, i.e.  $k = 1$ .
- k The number of times that a unit in data.don can be selected as a donor when constrained=TRUE (default  $k = 1$  ). When  $k > 1$  then optimization problem can

<span id="page-42-0"></span>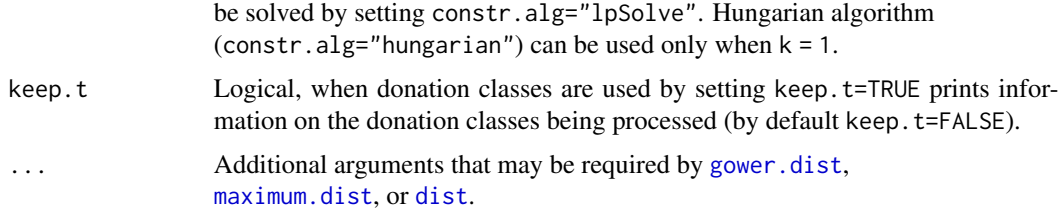

## Details

This function finds a donor record in data.don for each record in data.rec. In the unconstrained case, it searches for the closest donor record according to the chosen distance function. When for a given recipient record there are more donors available at the minimum distance, one of them is picked at random.

In the constrained case a donor can be used just a fixed number of times, as specified by the k argument, but the whole set of donors is chosen in order to minimize the overall matching distance. When k=1 the number of units (rows) in the donor data set has to be larger or equal to the number of units of the recipient data set; when the donation classes are used, this condition must be satisfied in each donation class. For further details on nearest neighbor distance hot deck refer to Chapter 2 in D'Orazio *et al.* (2006).

This function can also be used to impute missing values in a data set using the nearest neighbor distance hot deck. In this case data.rec is the part of the initial data set that contains missing values on the target variable; on the contrary, data.don is the part of the data set without missing values on it. See R code in the Examples for details.

Please note that only "Gower" and "minimax" distance functions allow for the presence of missing values (NAs) in the variables used in computing distances. In both the cases when one of the of the observations presents a variable showing an NA, then this variable is excluded from the computation of distance between them.

# Value

A R list with the following components:

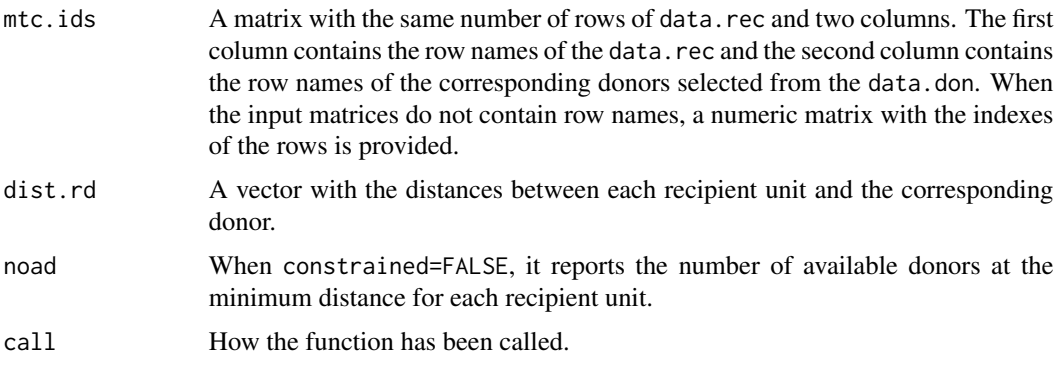

# Author(s)

Marcello D'Orazio <mdo.statmatch@gmail.com>

#### References

D'Orazio, M., Di Zio, M. and Scanu, M. (2006). *Statistical Matching: Theory and Practice.* Wiley, Chichester.

Hornik K. (2012). clue: Cluster ensembles. R package version 0.3-45. [https://CRAN.R-project.](https://CRAN.R-project.org/package=clue) [org/package=clue](https://CRAN.R-project.org/package=clue).

Rodgers, W.L. (1984). "An evaluation of statistical matching". *Journal of Business and Economic Statistics*, 2, 91–102.

Singh, A.C., Mantel, H., Kinack, M. and Rowe, G. (1993). "Statistical matching: use of auxiliary information as an alternative to the conditional independence assumption". *Survey Methodology*, 19, 59–79.

#### See Also

[RANDwNND.hotdeck](#page-55-0)

### Examples

```
# create the classical matching framework
lab \leftarrow c(1:15, 51:65, 101:115)iris.rec <- iris[lab, c(1:3,5)] # recipient data.frame
iris.don < -iris[-lab, c(1:2,4:5)] #donor data.frame
# Now iris.rec and iris.don have the variables
# "Sepal.Length", "Sepal.Width" and "Species"
# in common.
# "Petal.Length" is available only in iris.rec
# "Petal.Width" is available only in iris.don
# Find the closest donors donors computing distance
# on "Sepal.Length" and "Sepal.Width"
# unconstrained case, Euclidean distance
out.NND.1 <- NND.hotdeck(data.rec=iris.rec, data.don=iris.don,
                         match.vars=c("Sepal.Length", "Sepal.Width") )
# create the synthetic data.set:
# fill in "Petal.Width" in iris.rec
fused.1 <- create.fused(data.rec=iris.rec, data.don=iris.don,
                        mtc.ids=out.NND.1$mtc.ids, z.vars="Petal.Width")
head(fused.1)
# Find the closest donors computing distance
# on "Sepal.Length", "Sepal.Width" and Species;
# unconstrained case, Gower's distance
out.NND.2 <- NND.hotdeck(data.rec=iris.rec, data.don=iris.don,
                         match.vars=c("Sepal.Length", "Sepal.Width", "Species"),
```
<span id="page-43-0"></span>

#### <span id="page-44-0"></span> $pBayes$  45

```
dist.fun="Gower")
# find the closest donors using "Species" to form donation classes
# and "Sepal.Length" and "Sepal.Width" to compute distance;
# unconstrained case.
out.NND.3 <- NND.hotdeck(data.rec=iris.rec, data.don=iris.don,
                         match.vars=c("Sepal.Length", "Sepal.Width"),
                         don.class="Species")
# find the donors using "Species" to form donation classes
# and "Sepal.Length" and "Sepal.Width" to compute distance;
# constrained case, "Hungarian" algorithm
library(clue)
out.NND.4 <- NND.hotdeck(data.rec=iris.rec, data.don=iris.don,
                         match.vars=c("Sepal.Length", "Sepal.Width"),
                         don.class="Species", constrained=TRUE,
                         constr.alg="Hungarian")
# Example of Imputation of missing values.
# Introducing missing values in iris
ir.mat <- iris
miss <- rbinom(nrow(iris), 1, 0.3)
ir.mat[miss==1,"Sepal.Length"] <- NA
iris.rec <- ir.mat[miss==1,-1]
iris.don <- ir.mat[miss==0,]
#search for NND donors
imp.NND <- NND.hotdeck(data.rec=iris.rec, data.don=iris.don,
                       match.vars=c("Sepal.Width","Petal.Length", "Petal.Width"),
                       don.class="Species")
# imputing missing values
iris.rec.imp <- create.fused(data.rec=iris.rec, data.don=iris.don,
                             mtc.ids=imp.NND$mtc.ids, z.vars="Sepal.Length")
# rebuild the imputed data.frame
final <- rbind(iris.rec.imp, iris.don)
head(final)
```
pBayes *Pseudo-Bayes estimates of cell probabilities*

## **Description**

Estimation of cells counts in contingency tables by means of the pseudo-Bayes estimator.

#### Usage

pBayes(x, method="m.ind", const=NULL)

#### Arguments

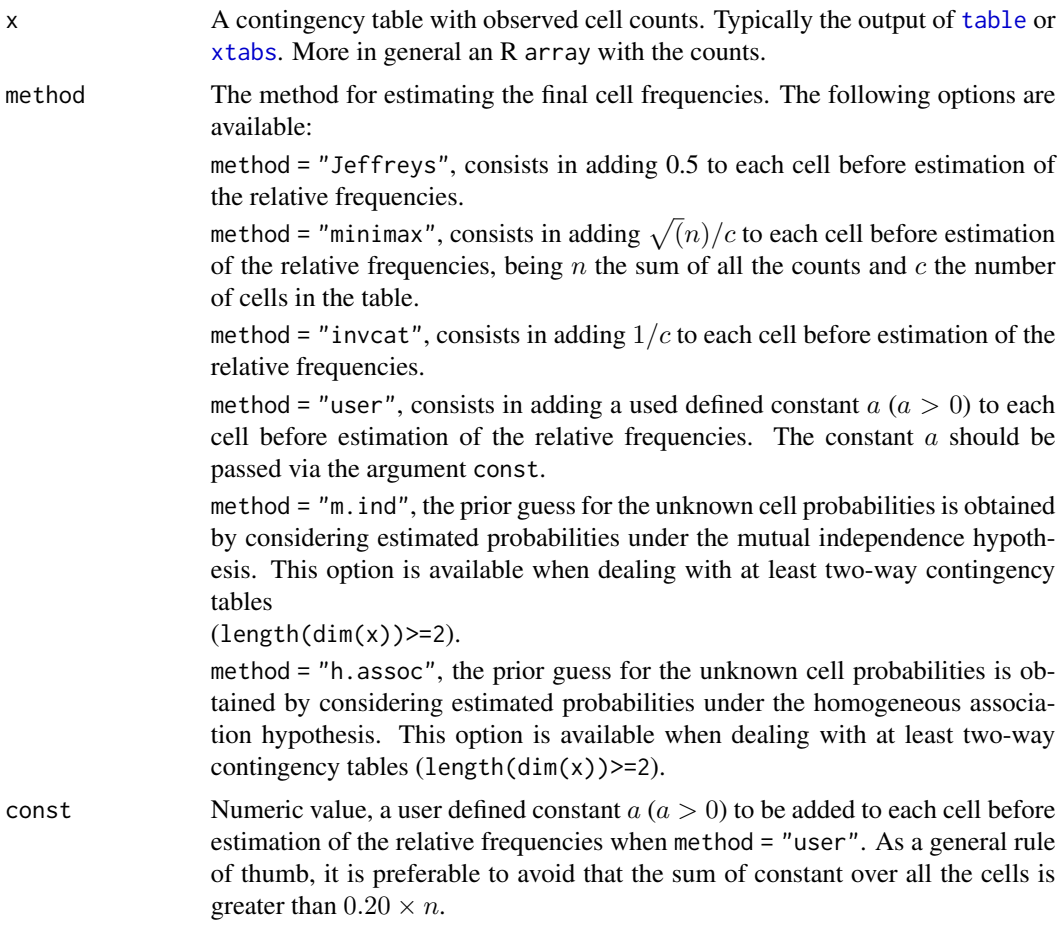

## Details

This function estimates the frequencies in a contingency table by using the pseudo-Bayes approach. In practice the estimator being considered is a weighted average of the input (observed) cells counts  $n_h$  and a suitable prior guess,  $\gamma_h$ , for cells probabilities :

$$
\tilde{p}_h = \frac{n}{n+K}\hat{p}_h + \frac{K}{n+K}\gamma_h
$$

K depends on the parameters of Dirichlet prior distribution being considered (for major details see Chapter 12 in Bishop et al., 1974). It is worth noting that with a constant prior guess  $\gamma_h = 1/c$  $(h = 1, 2, \dots, c)$ , then  $K = 1$  and in practice corresponds to adding  $1/c$  to each cell before estimation of the relative frequencies (method = "invcat");  $K = c/2$  when the constant 0.5 is estimation of the feature frequencies (method = "fliveat");  $K = c/2$  when the constant 0.5 is added to each cell (method = "Jeffreys"); finally  $K = \sqrt{n}$  when the quantity  $\sqrt{n}/c$  is added to

#### $pBayes$  47

each cell (method = "minimax"). All these cases corresponds to adding a flattening constant; the higher is the value of K the more the estimates will be shrinked towards  $\gamma_h = 1/c$  (flattening).

When method = "m. ind" the prior guess  $\gamma_h$  is estimated under the hypothesis of mutual independence between the variables crossed in the initial contingency table x, supposed to be at least a two-way table. In this case the value of  $K$  is estimated via a data-driven approach by considering

$$
\hat{K} = \frac{1 - \sum_h \hat{p}_h^2}{\sum_h (\hat{\gamma}_h - \hat{p}_h)^2}
$$

On the contrary, when method = "h.assoc" the prior guess  $\gamma_h$  is estimated under the hypothesis of homogeneous association between the variables crossed in the initial contingency table x.

Please note that when the input table is estimated from sample data where a weight is assigned to each unit, the weights should be used in estimating the input table, but it is suggested to rescale them so that their sum is equal to  $n$ , the sample size.

#### Value

A list object with three components.

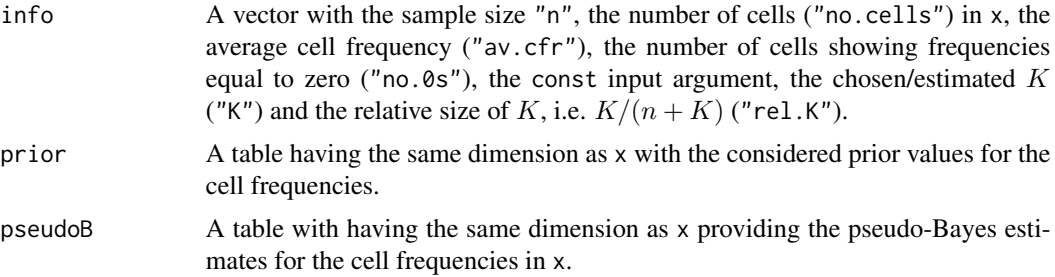

## Author(s)

Marcello D'Orazio <mdo.statmatch@gmail.com>

## References

Bishop Y.M.M., Fienberg, S.E., Holland, P.W. (1974) *Discrete Multivariate Analysis: Theory and Practice.* The Massachusetts Institute of Technology

## Examples

```
data(samp.A, package="StatMatch")
tab \le xtabs(\le area5 + urb + c.age + sex + edu7, data = samp.A)
out.pb <- pBayes(x=tab, method="m.ind")
out.pb$info
out.pb <- pBayes(x=tab, method="h.assoc")
out.pb$info
out.pb <- pBayes(x=tab, method="Jeffreys")
```

```
out.pb$info
# usage of weights in estimating the input table
n <- nrow(samp.A)
r.w \le samp. A$ww / sum(samp. A$ww) * n # rescale weights to sum up to n
tab.w \le xtabs(r.w \sim area5 + urb + c.age + sex + edu7, data = samp.A)
out.pbw <- pBayes(x=tab.w, method="m.ind")
out.pbw$info
```
plotBounds *Graphical representation of the uncertainty bounds estimated through the* [Frechet.bounds.cat](#page-20-0) *function*

#### Description

The function uses the output of the function [Frechet.bounds.cat](#page-20-0) to produce a basic graphical representation of the uncertainty bounds related to the contingency table of Y vs. Z.

## Usage

plotBounds(outFB)

#### Arguments

outFB the list provided in output from [Frechet.bounds.cat](#page-20-0).

#### Details

This function represents graphically the uncertainty bounds estimated by the function [Frechet.bounds.cat](#page-20-0) for each relative frequency in the contingency table of Y vs. Z. the dotted line indicates the width of the bounds estimated without conditioning on the Xs (the size is reported in parenthesis below the line). The full line indicates the width of the estimated bounds conditional on the Xs (expected conditional Frechet bounds for the relative frequencies in the contingency table of Y vs. Z (size reported below the line, not in the the parenthesis). Not that when the X are not used it is drawn only the width of the unconditional bounds and the size is shown below the line.

The figure on the top od the line indicated the estimated relative frequency under the assumption of independence between Y and Z conditional on one or more X variables (Conditional Independence Assumption, CIA; for details see help pages of [Frechet.bounds.cat](#page-20-0)), otherwise it corresponds to the estimated relative frequency under the assumption of independence between Y and Z.

## Value

The required graphical representation is drawn using standard graphics facilities.

## Author(s)

Marcello D'Orazio <mdo.statmatch@gmail.com>

<span id="page-47-0"></span>

#### <span id="page-48-0"></span>plotCont and the set of the set of the set of the set of the set of the set of the set of the set of the set of the set of the set of the set of the set of the set of the set of the set of the set of the set of the set of

# See Also

[Frechet.bounds.cat](#page-20-0)

### Examples

```
# # compute the tables required by Frechet.bounds.cat()
# freq.xA <- xtabs(~sex+c.age, data=samp.A)
# freq.xB <- xtabs(~sex+c.age, data=samp.B)
# freq.xy <- xtabs(~sex+c.age+c.neti, data=samp.A)
# freq.xz <- xtabs(~sex+c.age+labour5, data=samp.B)
#
# # apply Frechet.bounds.cat()
# bounds.yz <- Frechet.bounds.cat(tab.x=freq.xA+freq.xB, tab.xy=freq.xy,
# tab.xz=freq.xz, print.f="data.frame")
#
#
# plot.bounds(bounds.yz)
```
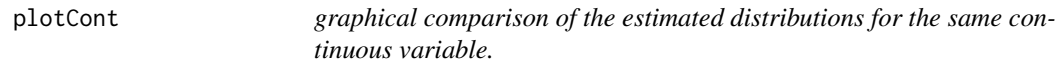

# Description

Compares graphically the estimated distributions for the same continuous variable using data coming from two different data sources.

## Usage

```
plotCont(data.A, data.B, xlab.A, xlab.B=NULL, w.A=NULL, w.B=NULL,
         type="density", ref=FALSE)
```
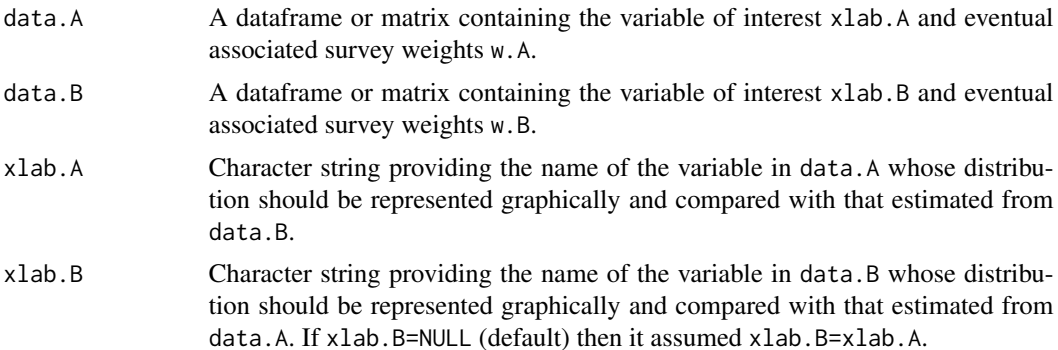

<span id="page-49-0"></span>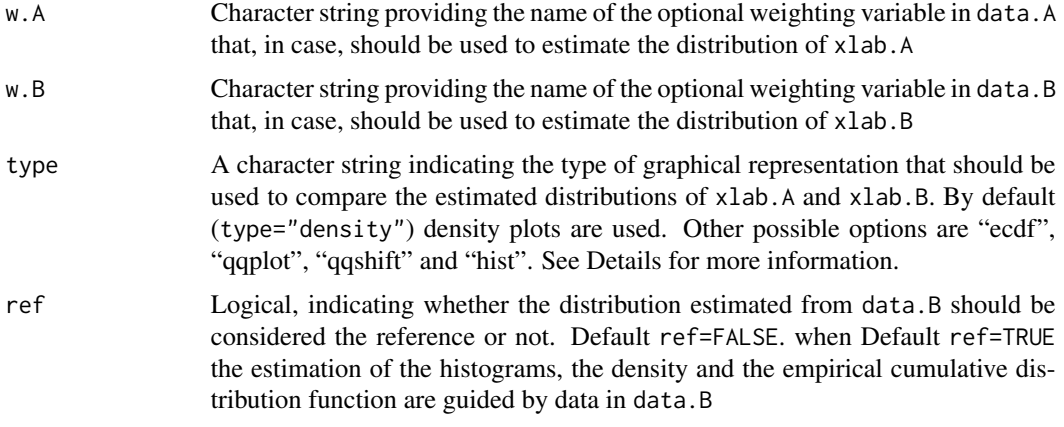

## Details

This function compares graphically the distribution of the same variable but estimated from data coming from two different data sources. The graphical comparison con be done in different manners. When type="hist" the continuous variable is categorized and the corresponding histograms, estimated from data.A and data.B, are compared. When present, the weights are used in estimating the relative frequencies. Note that the breaks to categorize the variable are decided according to the Freedman-Diaconis rule ([nclass](#page-0-0)) and, in this case, with ref=TRUE the IQR is estimated solely on data.B, whereas with ref=FALSE it is estimated by joining the two data sources.

With type="density" the density plots are drawn; when available the weights are used in the estimation of the density that are based on the histograms (as suggested by Bellhouse and Stafford, 1999). Whentype="ecdf" the comparison relies on the empirical cumulative distribution function, that can be estimated considering the weights. Note that when ref=TRUE the estimation of the density and the empirical cumulative distribution are guided by the data in data.B.

The comparison is based on percentiles with type="qqplot" and type="qqshift". In the first case, the function draws a scatterplot (red dots) of the estimated percentiles of xlab.A vs. those of xlab.B; the dashed line indicated the ideal situation of equality of percentiles (points lying on the line). When type="qqshift" the scatterplot refers to (percentiles.A - percentiles.B) vs. percentiles.B; in this case the points lying on horizontal line passing through 0 indicate equality (difference equal to 0). Note that the number of estimated percentiles depends on the minimum between the two sample sizes. Only quartiles are calculated when  $min(n.A, n.B) \le 50$ ; quintiles are estimated when  $\min(n.A, n.B) > 50$  and  $\min(n.A, n.B) < 150$ ; deciles are estimated when  $\min(n.A, n.B) > 150$ and min(n.A, n.B) $\leq$ =250; finally quantiles for probs=seq(from = 0.05, to = 0.95, by = 0.05) are estimated when min(n.A, n.B) > 250. When survey weights are available (indicated through w.A and/or w.B) they are used in estimating the quantiles by calling the function [wtd.quantile](#page-0-0) in the package Hmisc.

# Value

The required graphical representation is drawn using the **ggplot2** facilities.

# Author(s)

Marcello D'Orazio <mdo.statmatch@gmail.com>

#### <span id="page-50-0"></span>plotTab 51

# References

Bellhouse D.R. and J. E. Stafford (1999). "Density Estimation from Complex Surveys". *Statistica Sinica*, 9, 407–424.

# See Also

[comp.cont](#page-7-0)

# Examples

```
# plotCont(data.A = samp.A, data.B = samp.B, xlab.A="age")
# plotCont(data.A = samp.A, data.B = samp.B, xlab.A="age", w.A = "ww")
```
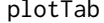

Graphical comparison of the estimated distributions for the same cat*egorical variable.*

# Description

Compares graphically the estimated distributions for the same categorical variable(s) using data coming from two different data sources.

## Usage

plotTab(data.A, data.B, xlab.A, xlab.B=NULL, w.A=NULL, w.B=NULL)

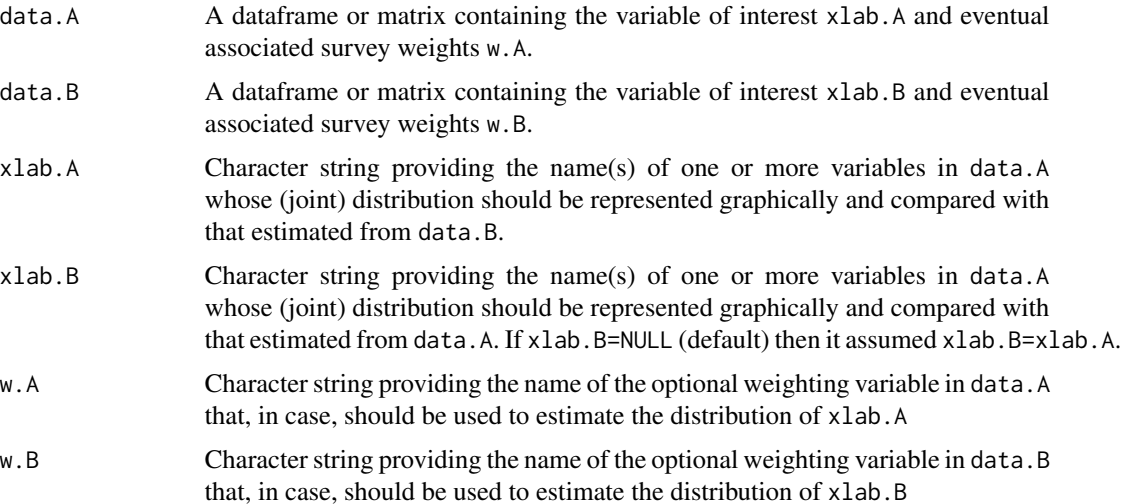

# <span id="page-51-0"></span>Details

This function compares graphically the (joint) distribution of the same variables but estimated from data coming from two different data sources. The graphical comparison is done using barcharts.

# Value

The required graphical representation is drawn using the ggplot2 facilities.

#### Author(s)

Marcello D'Orazio <mdo.statmatch@gmail.com>

### See Also

[comp.prop](#page-9-0)

# Examples

```
# plotTab(data.A = samp.A, data.B = samp.B, xlab.A="edu7", w.A = "ww")
# plotTab(data.A = samp.A, data.B = samp.B, xlab.A=c("urb", "sex"), w.A = "ww", w.B="ww")
```
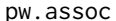

pw.assoc *Pairwise measures between categorical variables*

#### Description

This function computes some association and *Proportional Reduction in Error* (PRE) measures between a categorical nominal variable and each of the other available predictors (being also categorical variables).

#### Usage

```
pw.assoc(formula, data, weights=NULL, out.df=FALSE)
```
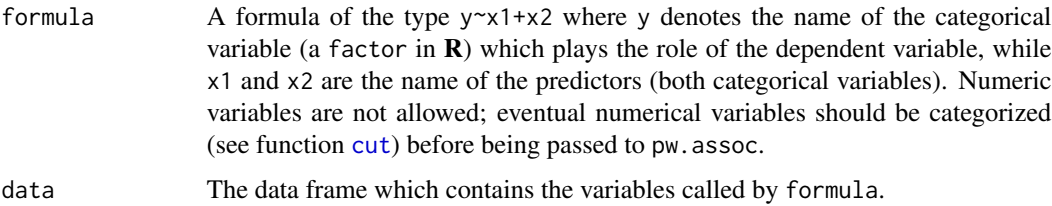

#### $p_{W.assoc}$  53

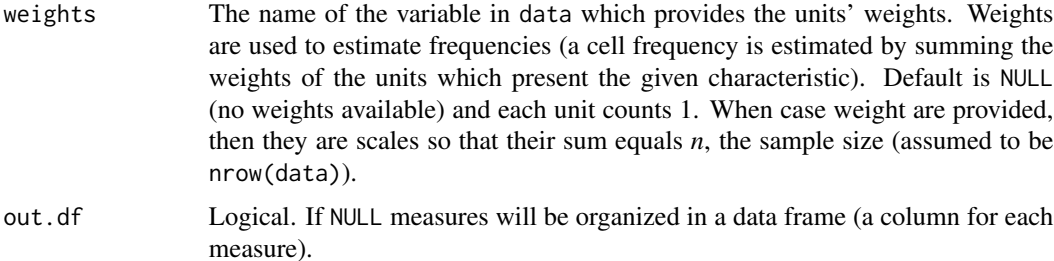

# Details

This function computes some association, PRE measures, AIC and BIC for each couple responsepredictor that can be created starting from argument formula. In particular, a two-way contingency table  $X \times Y$  is built for each available X variable (X in rows and Y in columns); then the following measures are considered.

Cramer's *V*:

$$
V = \sqrt{\frac{\chi^2}{n \times min\left[I-1, J-1\right]}}
$$

*n* is the sample size, *I* is the number of rows (categories of X) and *J* is the number of columns (categories of Y). Cramer's *V* ranges from 0 to 1.

Bias-corrected Cramer's  $V(V_c)$  proposed by Bergsma (2013).

Mutual information:

$$
I(X;Y) = \sum_{i,j} p_{ij} \log \left( \frac{p_{ij}}{p_{i+}p_{+j}} \right)
$$

equal to 0 in case of independence but with infinite upper bound, i.e.  $0 \leq I(X;Y) < \infty$ . In it  $p_{ij} = n_{ij}/n.$ 

A normalized version of  $I(X; Y)$ , ranging from 0 (independence) to 1 and not affected by number of categories (*I* and *J*):

$$
I(X;Y)^* = \frac{I(X;Y)}{\min(H_X,H_Y)}
$$

being  $H_X$  and  $H_Y$  the entropy of the variable X and Y, respectively.

Goodman-Kruskal  $\lambda(Y|X)$  (i.e. response conditional on the given predictor):

$$
\lambda(Y|X) = \frac{\sum_{i=1}^{I} max_j(p_{ij}) - max_j(p_{+j})}{1 - max_j(p_{+j})}
$$

It ranges from 0 to 1, and denotes how much the knowledge of the row variable X (predictor) helps in reducing the prediction error of the values of the column variable Y (response). Goodman-Kruskal  $\tau(Y|X)$ :

54 pw.assoc

$$
\tau(Y|X) = \frac{\sum_{i=1}^{I} \sum_{j=1}^{J} p_{ij}^{2} / p_{i+} - \sum_{j=1}^{J} p_{+j}^{2}}{1 - \sum_{j=1}^{J} p_{+j}^{2}}
$$

It takes values in the interval [0,1] and has the same PRE meaning of the lambda. Theil's uncertainty coefficient:

$$
U(Y|X) = \frac{\sum_{i=1}^{I} \sum_{j=1}^{J} p_{ij} log(p_{ij}/p_{i+}) - \sum_{j=1}^{J} p_{+j} log p_{+j}}{-\sum_{j=1}^{J} p_{+j} log p_{+j}}
$$

It takes values in the interval [0,1] and measures the reduction of uncertainty in the column variable Y due to knowing the row variable X. Note that the numerator of  $U(Y|X)$  is the mutual information  $I(X;Y)$ 

It is worth noting that  $\lambda$ ,  $\tau$  and  $U$  can be viewed as measures of the proportional reduction of the variance of the Y variable when passing from its marginal distribution to its conditional distribution given the predictor X, derived from the general expression (cf. Agresti, 2002, p. 56):

$$
\frac{V(Y) - E[V(Y|X)]}{V(Y)}
$$

They differ in the way of measuring variance, in fact it does not exist a general accepted definition of the variance for a categorical variable.

Finally, AIC (and BIC) is calculated, as suggested in Sakamoto and Akaike (1977). In particular:

$$
AIC(Y|X) = -2\sum_{i,j} n_{ij} \log\left(\frac{n_{ij}}{n_{i+}}\right) + 2I(J-1)
$$
  

$$
BIC(Y|X) = -2\sum_{i,j} n_{ij} \log\left(\frac{n_{ij}}{n_{i+}}\right) + I(J-1)\log(n)
$$

being  $I(J - 1)$  the parameters (conditional probabilities) to estimate. Note that the R package catdap provides functions to identify the best subset of predictors based on AIC.

Please note that the missing values are excluded from the tables and therefore excluded from the estimation of the various measures.

#### Value

When out.df=FALSE (default) a list object with four components:

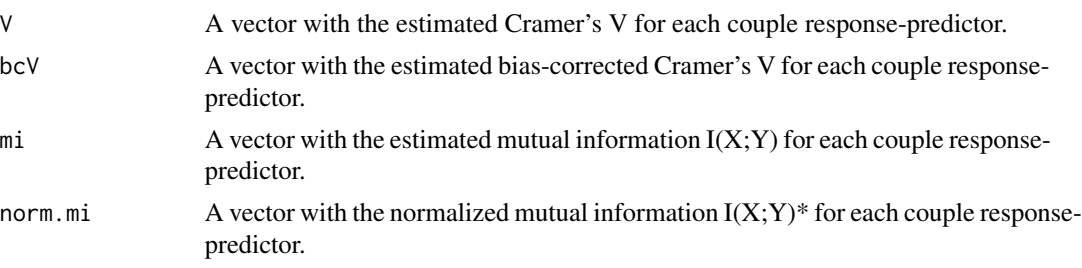

#### pw.assoc 55

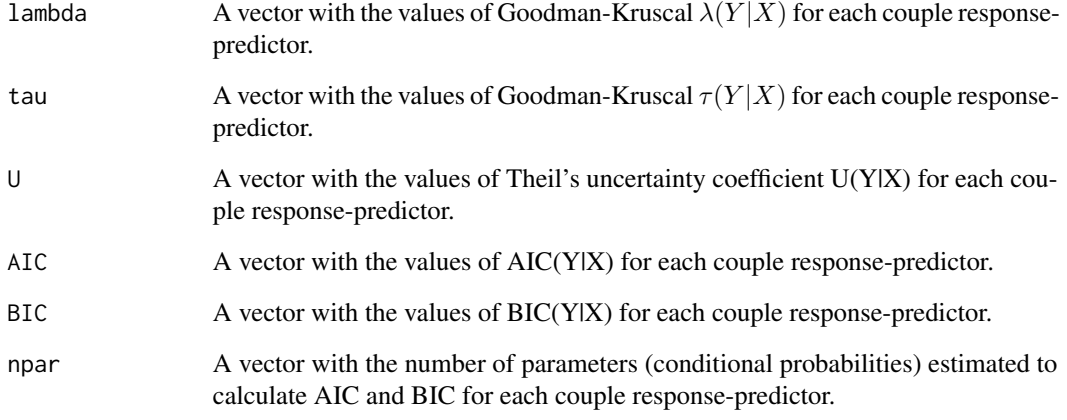

When out.df=TRUE the output will be a data.frame with a column for each measure.

#### Author(s)

Marcello D'Orazio <mdo.statmatch@gmail.com>

#### References

Agresti A (2002) *Categorical Data Analysis. Second Edition*. Wiley, new York.

Bergsma W (2013) A bias-correction for Cramer's V and Tschuprow's T. *Journal of the Korean Statistical Society*, 42, 323–328.

The Institute of Statistical Mathematics (2018). catdap: Categorical Data Analysis Program Package. R package version 1.3.4. <https://CRAN.R-project.org/package=catdap>

Sakamoto Y and Akaike, H (1977) Analysis of Cross-Classified Data by AIC. *Ann. Inst. Statist. Math.*, 30, 185-197.

# Examples

```
data(quine, package="MASS") #loads quine from MASS
str(quine)
```
# how Lrn is response variable pw.assoc(Lrn~Age+Sex+Eth, data=quine)

```
# usage of units' weights
quine$ww <- runif(nrow(quine), 1,4) #random gen 1<=weights<=4
pw.assoc(Lrn~Age+Sex+Eth, data=quine, weights="ww")
```
<span id="page-55-1"></span><span id="page-55-0"></span>RANDwNND.hotdeck *Random Distance hot deck.*

# Description

This function implements a variant of the distance hot deck method. For each recipient record a subset of of the closest donors is retained and then a donor is selected at random.

# Usage

```
RANDwNND.hotdeck(data.rec, data.don, match.vars=NULL,
                 don.class=NULL, dist.fun="Manhattan",
                 cut.don="rot", k=NULL, weight.don=NULL,
                 keep.t=FALSE, ...)
```
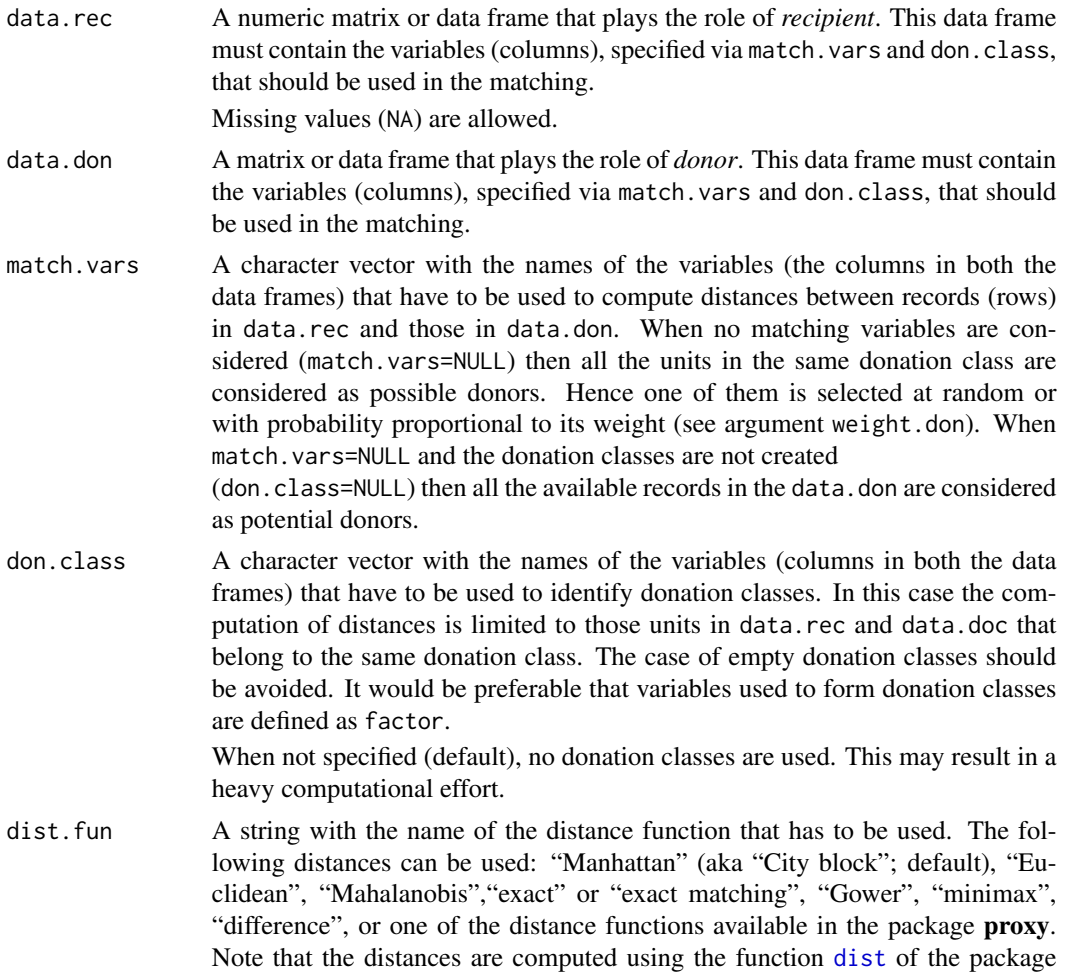

<span id="page-56-0"></span>proxy with the exception of the "Gower" (see function [gower.dist](#page-24-0) for details), "Mahalanobis" (function [mahalanobis.dist](#page-32-0)), "minimax" (see [maximum.dist](#page-33-0)) "difference" case. Note that dist.fun="difference" computes just the difference between the values of the unique numeric matching variable considered; in practice, it should be used when the subset of the donation classes should be formed by comparing the values of the unique matching variable (for further details see the argument cut.don.

By setting dist.fun="ANN" or dist.fun="RANN" it is possible to search for the k nearest neighbours for each recipient record by using the the Approximate Nearest Neighbor (ANN) search as implemented in the function [nn2](#page-0-0) provided by the package RANN.

When dist.fun="Manhattan", "Euclidean", "Mahalanobis" or "minimax" all the variables in data.rec and data.don must be numeric. On the contrary, when dist.fun="exact" or

dist.fun="exact matching", all the variables in data.rec and data.don will be converted to character and, as far as the distance computation is concerned, they will be treated as categorical nominal variables, i.e. distance is 0 if a couple of units shows the same response category and 1 otherwise.

cut.don A character string that, jointly with the argument k, identifies the rule to be used to form the subset of the closest donor records.

- cut.don="rot": (default) then the number of the closest donors to retain is given by  $[\sqrt{n_D}] + 1$ ; being  $n_D$  the total number of available donors. In this case k must not to be specified.
- cut.don="span": the number of closest donors is determined as the proportion k of all the available donors, i.e.  $[n_D \times k]$ . Note that, in this case,  $0 < k < 1$ .
- cut.don="exact": the kth closest donors out of the  $n<sub>D</sub>$  are retained. In this case,  $0 < k \leq n_D$ .
- cut.don="min": the donors at the minimum distance from the recipient are retained.
- cut.don="k.dist": only the donors whose distance from the recipient is less or equal to the value specified with the argument k. Note that in this case it is not possible to use dist.fun="ANN".
- cut.don="lt" or cut.don="<": only the donors whose value of the matching variable is smaller than the value of the recipient are retained. Note that in this case it is has to be set dist.fun="difference".
- cut.don="le" or cut.don="<=": only the donors whose value of the matching variable is smaller or equal to the value of the recipient are retained. Note that in this case it is has to be set dist.fun="difference".
- cut.don="ge" or cut.don=">=": only the donors whose value of the matching variable is greater or equal to the value of the recipient are retained. Note that in this case it is has to be set dist.fun="difference".
- cut.don="gt" or cut.don=">": only the donors whose value of the matching variable is greater than the value of the recipient are retained. Note that in this case it is has to be set dist.fun="difference".

k Depends on the cut.don argument.

<span id="page-57-0"></span>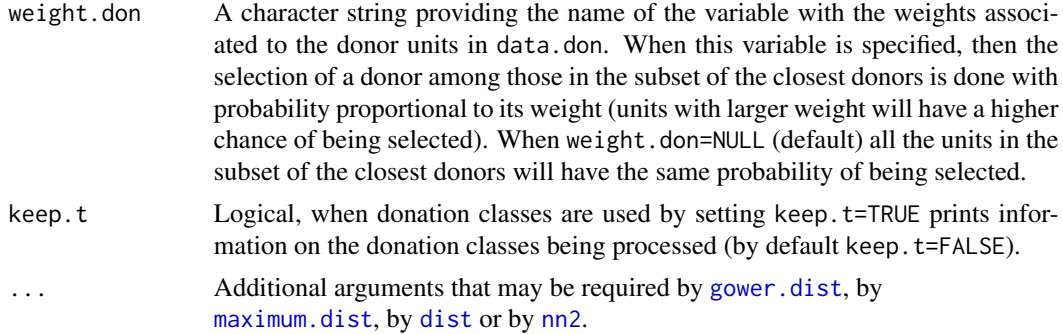

# Details

This function finds a donor record for each record in the recipient data set. The donor is chosen at random in the subset of available donors. This procedure is known as *random hot deck* (cf. Andridge and Little, 2010). In RANDwNND.hotdeck, the number of closest donors retained to form the subset is determined according to criterion specified with the argument cut.don. The selection of the donor among those in the subset is carried out with equal probability (weight.don=NULL) or with probability proportional to a weight associated to the donors, specified via the weight.don argument. This procedure is is known as *weighted random hot deck* (cf. Andridge and Little, 2010).

The search for the subset of the closest donors can be speed up by using the Approximate Nearest Neighbor search as implemented in the function [nn2](#page-0-0) provided by the package **RANN**. Note that this search can be used in all the cases with the exception of cut.don="k.dist".

Note that the same donor can be used more than once.

This function can also be used to impute missing values in a data set. In this case data.rec is the part of the initial data set that contains missing values; on the contrary, data.don is the part of the data set without missing values. See R code in the Examples for details.

## Value

A R list with the following components:

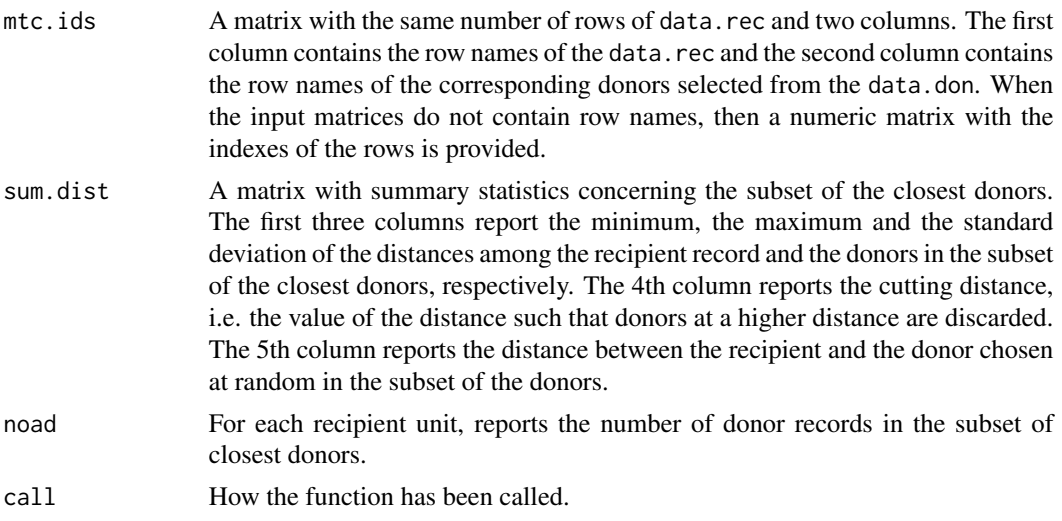

## <span id="page-58-0"></span>Author(s)

Marcello D'Orazio <mdo.statmatch@gmail.com>

#### References

Andridge, R.R., and Little, R.J.A. (2010) "A Review of Hot Deck Imputation for Survey Nonresponse". *International Statistical Review*, 78, 40–64.

D'Orazio, M., Di Zio, M. and Scanu, M. (2006). *Statistical Matching: Theory and Practice.* Wiley, Chichester.

Rodgers, W.L. (1984). "An evaluation of statistical matching". *Journal of Business and Economic Statistics*, 2, 91–102.

Singh, A.C., Mantel, H., Kinack, M. and Rowe, G. (1993). "Statistical matching: use of auxiliary information as an alternative to the conditional independence assumption". *Survey Methodology*, 19, 59–79.

#### See Also

[NND.hotdeck](#page-40-0)

# Examples

```
data(samp.A, samp.B, package="StatMatch") #loads data sets
?samp.A
?samp.B
# samp.A plays the role of recipient
# samp.B plays the role of donor
# find a donor in the in the same region ("area5") and with the same
# gender ("sex"), then only the closest k=20 donors in terms of
# "age" are cnsidered and one of them is picked up at random
out.RND.1 <- RANDwNND.hotdeck(data.rec=samp.A, data.don=samp.B,
                              don.class=c("area5", "sex"), dist.fun="ANN",
                              match.vars="age", cut.don="exact", k=20)
# create the synthetic (or fused) data.frame:
# fill in "labour5" in A
fused.1 <- create.fused(data.rec=samp.A, data.don=samp.B,
                        mtc.ids=out.RND.1$mtc.ids, z.vars="labour5")
head(fused.1)
# weights ("ww") are used in selecting the donor in the final step
out.RND.2 <- RANDwNND.hotdeck(data.rec=samp.A, data.don=samp.B,
                              don.class=c("area5", "sex"), dist.fun="ANN",
                              match.vars="age", cut.don="exact",
                              k=20, weight.don="ww")
fused.2 <- create.fused(data.rec=samp.A, data.don=samp.B,
```

```
mtc.ids=out.RND.2$mtc.ids, z.vars="labour5")
head(fused.2)
# find a donor in the in the same region ("area5") and with the same
# gender ("sex"), then only the donors with "age" <= to the age of the
# recipient are considered,
# then one of them is picked up at random
out.RND.3 <- RANDwNND.hotdeck(data.rec=samp.A, data.don=samp.B,
                              don.class=c("area5", "sex"), dist.fun="diff",
                              match.vars="age", cut.don="<=")
# create the synthetic (or fused) data.frame:
# fill in "labour5" in A
fused.3 <- create.fused(data.rec=samp.A, data.don=samp.B,
                        mtc.ids=out.RND.3$mtc.ids, z.vars="labour5")
head(fused.3)
# Example of Imputation of missing values
# introducing missing vales in iris
ir.mat <- iris
miss <- rbinom(nrow(iris), 1, 0.3)
ir.mat[miss==1,"Sepal.Length"] <- NA
iris.rec <- ir.mat[miss==1,-1]
iris.don <- ir.mat[miss==0,]
#search for NND donors
imp.RND <- RANDwNND.hotdeck(data.rec=iris.rec, data.don=iris.don,
                            match.vars=c("Sepal.Width","Petal.Length", "Petal.Width"),
                            don.class="Species")
# imputing missing values
iris.rec.imp <- create.fused(data.rec=iris.rec, data.don=iris.don,
                             mtc.ids=imp.RND$mtc.ids, z.vars="Sepal.Length")
# rebuild the imputed data.frame
final <- rbind(iris.rec.imp, iris.don)
head(final)
```
rankNND.hotdeck *Rank distance hot deck method.*

## Description

This function implements rank hot deck distance method. For each recipient record the closest donors is chosen by considering the distance between the percentage points of the empirical cumulative distribution function.

# <span id="page-60-0"></span>Usage

```
rankNND.hotdeck(data.rec, data.don, var.rec, var.don=var.rec,
                don.class=NULL, weight.rec=NULL, weight.don=NULL,
                constrained=FALSE, constr.alg="Hungarian",
                keep.t=FALSE)
```
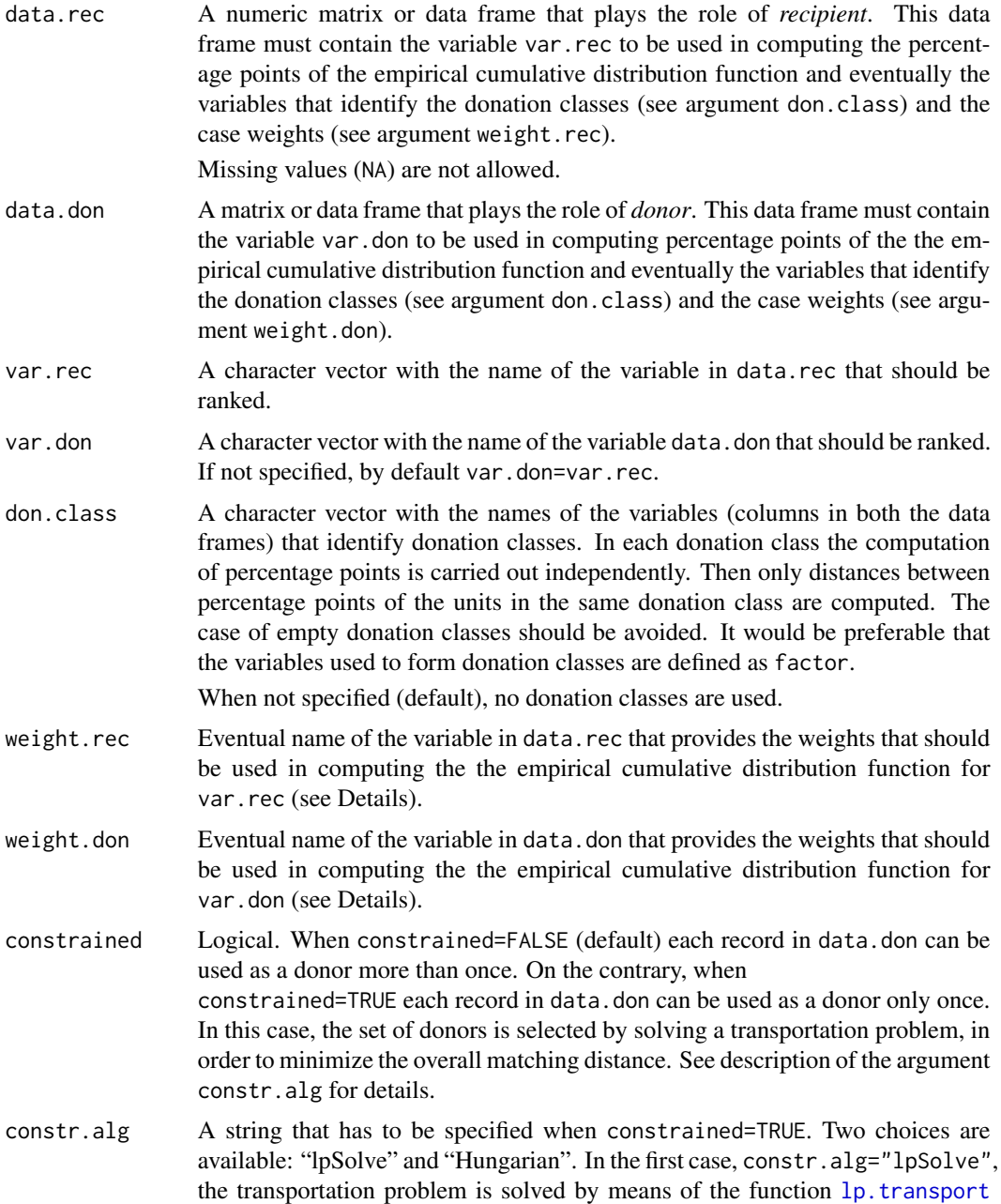

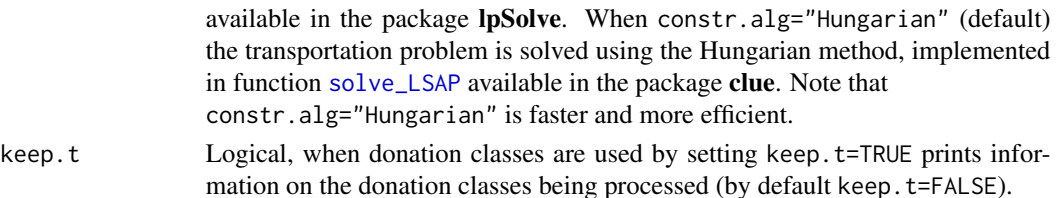

# Details

This function finds a donor record for each record in the recipient data set. The chosen donor is the one at the closest distance in terms of empirical cumulative distribution (Singh et al., 1990). In practice the distance is computed by considering the estimated empirical cumulative distribution for the reference variable (var.rec and var.don) in data.rec and data.don. The empirical cumulative distribution function is estimated by:

$$
\hat{F}(y) = \frac{1}{n} \sum_{i=1}^{n} I(y_i \le y)
$$

being  $I() = 1$  if  $y_i \leq y$  and 0 otherwise.

In presence of weights, the empirical cumulative distribution function is estimated by:

$$
\hat{F}(y) = \frac{\sum_{i=1}^{n} w_i I(y_i \le y)}{\sum_{i=1}^{n} w_i}
$$

In the unconstrained case, when there are more donors at the same distance, one of them is chosen at random.

When the donation class are introduced, then the empirical cumulative distribution function is estimated independently in each donation classes and the search of a recipient is restricted to donors in the same donation class.

A donor can be chosen more than once. To avoid it set constrained=TRUE. In such a case a donor can be chosen just once and the selection of the donors is carried out by solving a transportation problem with the objective of minimizing the overall matching distance (sum of the distances recipient-donor).

#### Value

A R list with the following components:

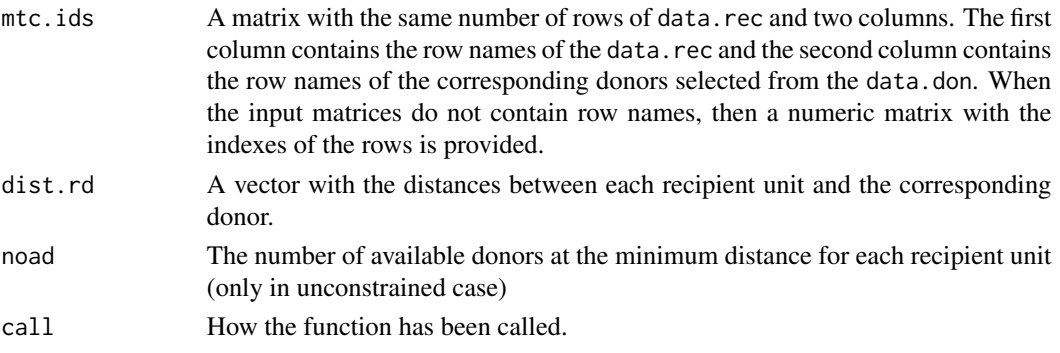

## <span id="page-62-0"></span>Author(s)

Marcello D'Orazio <mdo.statmatch@gmail.com>

# References

D'Orazio, M., Di Zio, M. and Scanu, M. (2006). *Statistical Matching: Theory and Practice.* Wiley, Chichester.

Singh, A.C., Mantel, H., Kinack, M. and Rowe, G. (1993). "Statistical matching: use of auxiliary information as an alternative to the conditional independence assumption". *Survey Methodology*, 19, 59–79.

#### See Also

[NND.hotdeck](#page-40-0)

### Examples

```
data(samp.A, samp.B, package="StatMatch") #loads data sets
# samp.A plays the role of recipient
?samp.A
# samp.B plays the role of donor
?samp.B
# rankNND.hotdeck()
# donation classes formed using "area5"
# ecdf conputed on "age"
# UNCONSTRAINED case
out.1 <- rankNND.hotdeck(data.rec=samp.A, data.don=samp.B, var.rec="age",
                         don.class="area5")
fused.1 <- create.fused(data.rec=samp.A, data.don=samp.B,
                        mtc.ids=out.1$mtc.ids, z.vars="labour5")
head(fused.1)
# as before but ecdf estimated using weights
# UNCONSTRAINED case
out.2 <- rankNND.hotdeck(data.rec=samp.A, data.don=samp.B, var.rec="age",
                         don.class="area5",
                         weight.rec="ww", weight.don="ww")
fused.2 <- create.fused(data.rec=samp.A, data.don=samp.B,
                        mtc.ids=out.2$mtc.ids, z.vars="labour5")
head(fused.2)
```
<span id="page-63-0"></span>

# Description

This data set provides a limited number of variables observed at persons levels among those usually collected in the European Union Statistics on Income and Living Conditions Survey (EU–SILC). The data are artificially generated, just to show the application of the statistical matching techniques implemented in StatMatch.

#### Usage

data(samp.A)

#### Format

A data frame with 3009 observations and the following variables:

- HH.P.id unique unit identifier of the type aa.bb where aa identifies the Household while bb identifies the household member
- area5 large geographic area, factor with 5 levels: 'NE'=North–East, 'NO'=North–West, 'C'=center, 'S'=South, 'I'=islands
- urb Degree of urbanization, factor with 3 levels: '1'=densely populated area, '2'=intermediate area, '3'=thinly populated area
- hsize integer, size of the household in which the person lives
- hsize5 factor with 5 levels derived from hsize, where the 5th level '>=5' denotes 5 and more people in the household
- age integer, the person's age
- c.age factor, age categorized in 5 classes
- sex factor, the person's gender: '1'=male, '2'=female
- marital factor, the person's marital status: '1'=never married, '2'=married, '3'=other (separated, widowed, divorced)
- edu7 factor, the person's highest education level attained, follows the ISCED-97 categories: '0'=pre– primary education, '1'=primary education, '2'=lower secondary education, '3'= (upper) secondary education, '4'= post–secondary non tertiary education, '5'=first stage of tertiary education (not leading directly to an advanced research qualification), '6'=second stage of tertiary education (leading to an advanced research qualification)

**n.income** numeric, the person's net income in Euros

c.neti factor, the person's net income categorized in 7 classes of thousand of Euros

ww numeric, the unit's weight

#### <span id="page-64-0"></span> $\epsilon$ samp. $B$  65

# Details

Please note that this data set is just for illustrative purposes. The unit's weight do not reflect the Italian population size. The variables included are derived starting from the those usually observed in the EU–SILC survey.

#### Source

This data set is artificially created starting from the EU–SILC survey structure.

# References

<https://ec.europa.eu/eurostat/web/income-and-living-conditions/overview>

samp.B *Artificial data set resembling EU–SILC survey*

#### **Description**

This data set provides a limited number of variables observed at persons levels among those usually collected in the European Union Statistics on Income and Living Conditions Survey (EU–SILC). The data are artificially generated, just to show the application of the statistical matching techniques implemented in StatMatch.

#### Usage

data(samp.B)

# Format

A data frame with 6686 observations and the following variables:

- HH.P.id unique unit identifier of the type aa.bb where aa identifies the Household while bb identifies the household member
- area5 large geographic area, factor with 5 levels: 'NE'=North–East, 'NO'=North–West, 'C'=center, 'S'=South, 'I'=islands
- urb Degree of urbanization, factor with 3 levels: '1'=densely populated area, '2'=intermediate area, '3'=thinly populated area
- hsize integer, size of the household in which the person lives
- hsize5 factor with 5 levels derived from hsize, where the 5th level '>=5' denotes 5 and more people in the household
- age integer, the person's age

c.age factor, age categorized in 5 classes

- sex factor, the person's gender: '1'=male, '2'=female
- marital factor, the person's marital status: '1'=never married, '2'=married, '3'=other (separated, widowed, divorced)
- <span id="page-65-0"></span>edu7 factor, the person's highest education level attained, follows the ISCED-97 categories: '0'=pre– primary education, '1'=primary education, '2'=lower secondary education, '3'= (upper) secondary education, '4'= post–secondary non tertiary education, '5'=first stage of tertiary education (not leading directly to an advanced research qualification), '6'=second stage of tertiary education (leading to an advanced research qualification)
- labour5 the person's self-defined economic status, factor with 5 levels: '1'=employee working full–time or part–time, '2'=self–employed working full–time or part–time, '3'=unemployed, '4'=In retirement or in early retirement or has given up business, '5'=other status (student, permanent disabled, in compulsory military service, fulfilling domestic tasks, etc.)

ww numeric, the unit's weight

#### Details

Please note that this data set is just for illustrative purposes. The unit's weight do not reflect the Italian population size. The variables included are derived starting from the those usually observed in the EU–SILC survey.

#### Source

This data set is artificially created starting from the EU–SILC survey structure.

## References

<https://ec.europa.eu/eurostat/web/income-and-living-conditions/overview>

samp.C *Artificial data set resembling EU–SILC survey*

# Description

This data set provides a limited number of variables observed at persons levels among those usually collected in the European Union Statistics on Income and Living Conditions Survey (EU–SILC). The data are artificially generated, just to show the application of the statistical matching techniques implemented in StatMatch.

#### Usage

data(samp.C)

#### Format

A data frame with 980 observations and the following variables:

- HH.P.id unique unit identifier of the type aa.bb where aa identifies the Household while bb identifies the household member
- area5 large geographic area, factor with 5 levels: 'NE'=North–East, 'NO'=North–West, 'C'=center, 'S'=South, 'I'=islands

 $\text{sampleC}$  67

- urb Degree of urbanization, factor with 3 levels: '1'=densely populated area, '2'=intermediate area, '3'=thinly populated area
- hsize integer, size of the household in which the person lives
- hsize5 factor with 5 levels derived from hsize, where the 5th level '>=5' denotes 5 and more people in the household
- age integer, the person's age
- c.age factor, age categorized in 5 classes
- sex factor, the person's gender: '1'=male, '2'=female
- marital factor, the person's marital status: '1'=never married, '2'=married, '3'=other (separated, widowed, divorced)
- edu7 factor, the person's highest education level attained, follows the ISCED-97 categories: '0'=pre– primary education, '1'=primary education, '2'=lower secondary education, '3'= (upper) secondary education, '4'= post–secondary non tertiary education, '5'=first stage of tertiary education (not leading directly to an advanced research qualification), '6'=second stage of tertiary education (leading to an advanced research qualification)
- labour5 the person's self-defined economic status, factor with 5 levels: '1'=employee working full–time or part–time, '2'=self–employed working full–time or part–time, '3'=unemployed, '4'=In retirement or in early retirement or has given up business, '5'=other status (student, permanent disabled, in compulsory military service, fulfilling domestic tasks, etc.)

**n.income** numeric, the person's net income in Euros

c.neti factor, the person's net income categorized in 7 classes of thousand of Euros

ww numeric, the unit's weight

## Details

Please note that this data set is just for illustrative purposes. The unit's weight do not reflect the Italian population size. The variables included are derived starting from the those usually observed in the EU–SILC survey.

#### Source

This data set is artificially created starting from the EU–SILC survey structure.

# References

<https://ec.europa.eu/eurostat/web/income-and-living-conditions/overview>

<span id="page-67-0"></span>selMtc.by.unc *Identifies the best combination if matching variables in reducing uncertainty in estimation the contingency table Y vs. Z.*

# Description

This function identifies the "best" subset of matching variables in terms of reduction of uncertainty when estimating relative frequencies in the contingency table Y vs. Z. The sequential procedure presented in D'Orazio *et al.* (2017 and 2019) is implemented. This procedure avoids exploring all the possible combinations of the available X variables as in [Fbwidths.by.x](#page-17-0).

# Usage

selMtc.by.unc(tab.x, tab.xy, tab.xz, corr.d=2, nA=NULL, nB=NULL, align.margins=FALSE)

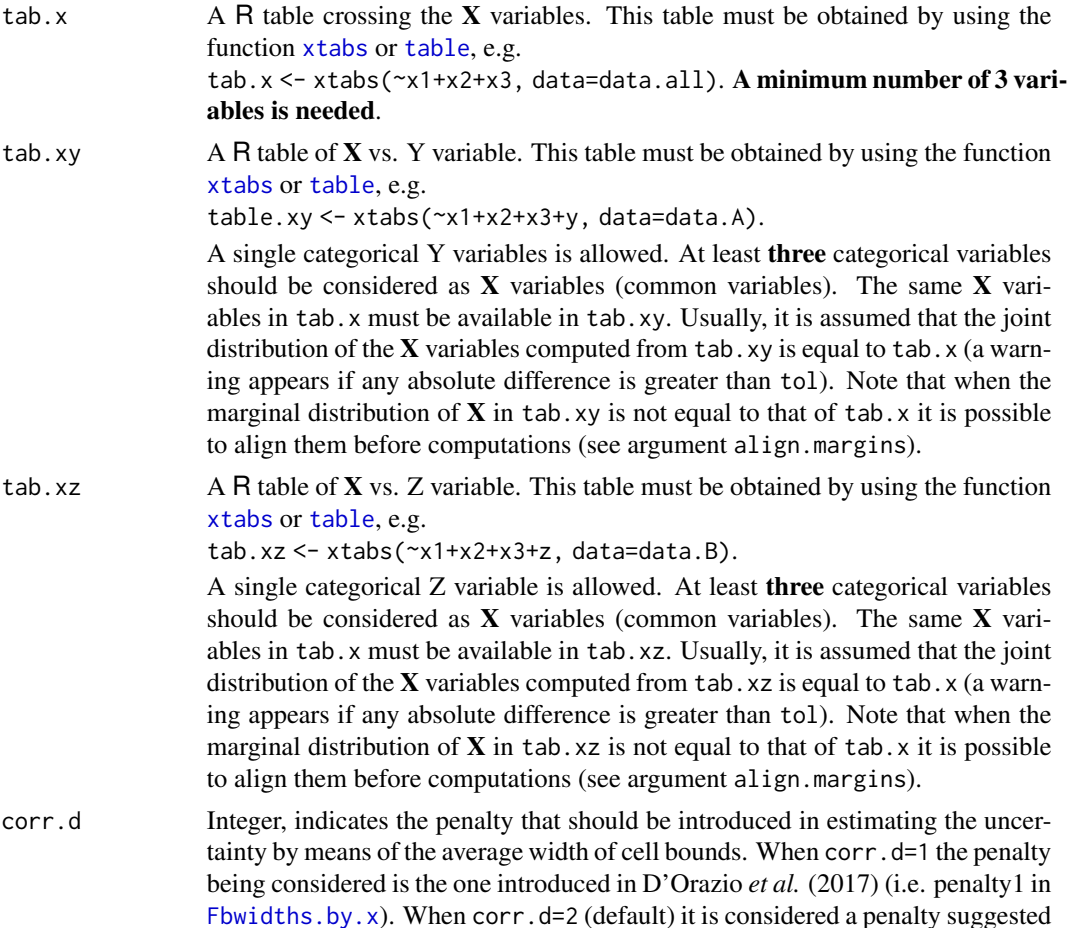

<span id="page-68-0"></span>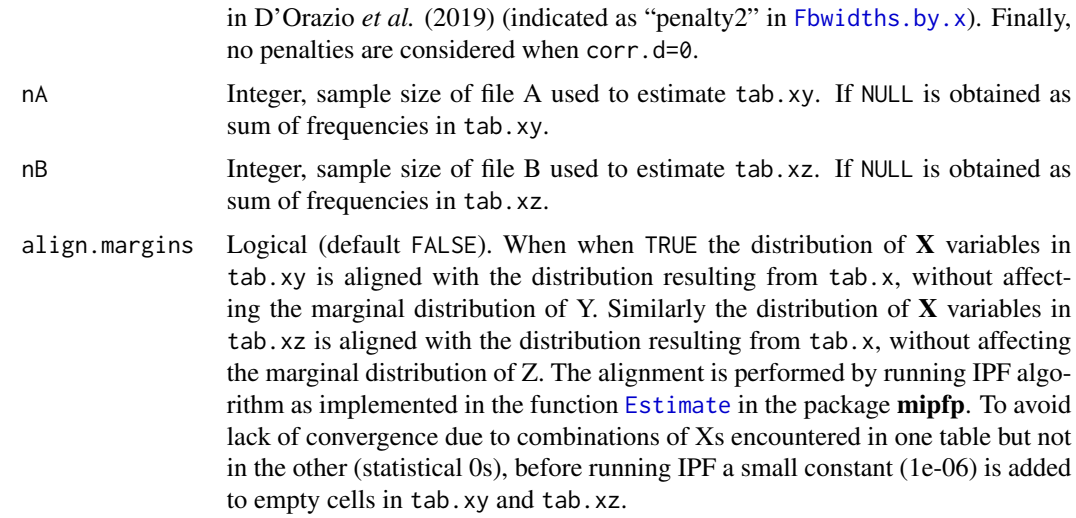

# Details

This function follows the sequential procedure described in D'Orazio *et al.* (2017, 2019) to identify the combination of common variables most effective in reducing uncertainty when estimating the contingency table Y vs. Z. Initially, the available Xs are ordered according to the reduction of average width of uncertainty bounds when conditioning on each of them. Then in each step one the remaining X variables is added until the table became too sparse; in practice the procedure stops when:

$$
\min\left[\frac{n_A}{H_{D_m}\times J},\frac{n_B}{H_{D_m}\times K}\right]\leq 1
$$

For major details see also [Fbwidths.by.x](#page-17-0).

# Value

A list with the main outcomes of the procedure.

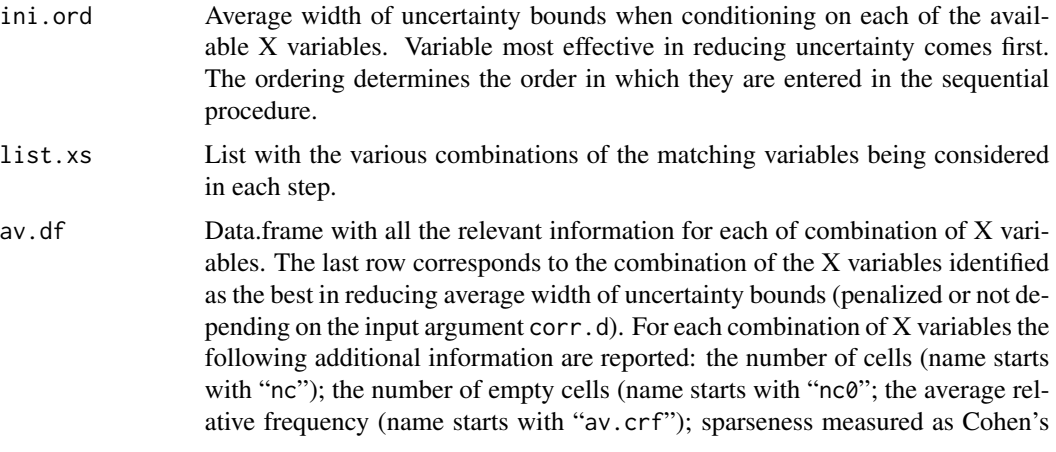

effect size with respect to equiprobability (uniform distribution across cells). Finally there are the value of the stopping criterion ("min.av"), the unconditioned average width of uncertainty bounds ("avw"), the penalty term ("penalty") and the penalized width ("avw.pen"; avw.pen=avw+penalty).

## <span id="page-69-0"></span>Author(s)

Marcello D'Orazio <mdo.statmatch@gmail.com>

## References

D'Orazio, M., Di Zio, M. and Scanu, M. (2006). *Statistical Matching: Theory and Practice.* Wiley, Chichester.

D'Orazio, M., Di Zio, M. and Scanu, M. (2017). "The use of uncertainty to choose matching variables in statistical matching". *International Journal of Approximate Reasoning*, 90, pp. 433- 440.

D'Orazio, M., Di Zio, M. and Scanu, M. (2019). "Auxiliary variable selection in a a statistical matching problem". In Zhang, L.-C. and Chambers, R. L. (eds.) *Analysis of Integrated Data*, Chapman & Hall/CRC (forthcoming).

## See Also

[Fbwidths.by.x](#page-17-0), [Frechet.bounds.cat](#page-20-0)

## Examples

```
data(quine, package="MASS") #loads quine from MASS
str(quine)
quine$c.Days <- cut(quine$Days, c(-1, seq(0,50,10),100))
table(quine$c.Days)
```

```
# split quine in two subsets
suppressWarnings(RNGversion("3.5.0"))
set.seed(1111)
lab.A <- sample(nrow(quine), 70, replace=TRUE)
quine.A \leq \text{quire}[lab.A, 1:4]quine.B \leq -quine[-lab.A, c(1:3,6)]# compute the tables required by Fbwidths.by.x()
freq.xA <- xtabs(~Eth+Sex+Age, data=quine.A)
freq.xB <- xtabs(~Eth+Sex+Age, data=quine.B)
freq.xy <- xtabs(~Eth+Sex+Age+Lrn, data=quine.A)
freq.xz <- xtabs(~Eth+Sex+Age+c.Days, data=quine.B)
```

```
# apply Fbwidths.by.x()
bb <- Fbwidths.by.x(tab.x=freq.xA+freq.xB,
                          tab.xy=freq.xy, tab.xz=freq.xz,
                          warn=FALSE)
```

```
bb$sum.unc
cc <- selMtc.by.unc(tab.x=freq.xA+freq.xB,
                         tab.xy=freq.xy, tab.xz=freq.xz, corr.d=0)
cc$ini.ord
cc$av.df
```
# Index

∗ cluster fact2dummy, [17](#page-16-0) gower.dist, [25](#page-24-1) ∗ datasets samp.A, [64](#page-63-0) samp.B, [65](#page-64-0) samp.C, [66](#page-65-0) ∗ dplot plotBounds, [48](#page-47-0) plotCont, [49](#page-48-0) plotTab, [51](#page-50-0) ∗ manip create.fused, [13](#page-12-0) create.imputed, [15](#page-14-0) ∗ multivariate comp.cont, [8](#page-7-1) comp.prop, [10](#page-9-1) fact2dummy, [17](#page-16-0) Fbwidths.by.x, [18](#page-17-1) Frechet.bounds.cat, [21](#page-20-1) gower.dist, [25](#page-24-1) mahalanobis.dist, [33](#page-32-1) maximum.dist, [34](#page-33-1) pBayes, [45](#page-44-0) plotBounds, [48](#page-47-0) plotCont, [49](#page-48-0) plotTab, [51](#page-50-0) pw.assoc, [52](#page-51-0) selMtc.by.unc, [68](#page-67-0) ∗ nonparametric mixed.mtc, [36](#page-35-0) NND.hotdeck, [41](#page-40-1) RANDwNND.hotdeck, [56](#page-55-1) rankNND.hotdeck, [60](#page-59-0) ∗ regression mixed.mtc, [36](#page-35-0) ∗ survey comb.samples, [3](#page-2-0) harmonize.x, [28](#page-27-0)

calibrate, *[4](#page-3-0)*, *[6](#page-5-0)*, *[29,](#page-28-0) [30](#page-29-0)* comb.samples, [3,](#page-2-0) *[30](#page-29-0)* comp.cont, [8,](#page-7-1) *[51](#page-50-0)* comp.prop, *[9,](#page-8-0) [10](#page-9-1)*, [10,](#page-9-1) *[52](#page-51-0)* create.fused, [13](#page-12-0) create.imputed, [15](#page-14-0) cut, *[52](#page-51-0)* daisy, *[28](#page-27-0)* dist, *[28](#page-27-0)*, *[42,](#page-41-0) [43](#page-42-0)*, *[56](#page-55-1)*, *[58](#page-57-0)* Estimate, *[22](#page-21-0)*, *[69](#page-68-0)* fact2dummy, [17](#page-16-0) Fbwidths.by.x, [18,](#page-17-1) *[24](#page-23-0)*, *[68](#page-67-0)[–70](#page-69-0)* formula, *[4](#page-3-0)*, *[29](#page-28-0)* Frechet.bounds.cat, *[19](#page-18-0)*, *[21](#page-20-1)*, [21,](#page-20-1) *[48,](#page-47-0) [49](#page-48-0)*, *[70](#page-69-0)* gower.dist, *[18](#page-17-1)*, [25,](#page-24-1) *[42,](#page-41-0) [43](#page-42-0)*, *[57,](#page-56-0) [58](#page-57-0)* harmonize.x, *[5,](#page-4-0) [6](#page-5-0)*, *[21](#page-20-1)*, *[24](#page-23-0)*, [28](#page-27-0) lp.transport, *[37](#page-36-0)*, *[42](#page-41-0)*, *[61](#page-60-0)* mahalanobis, *[34](#page-33-1)* mahalanobis.dist, [33,](#page-32-1) *[39](#page-38-0)*, *[42](#page-41-0)*, *[57](#page-56-0)* maximum.dist, [34,](#page-33-1) *[42,](#page-41-0) [43](#page-42-0)*, *[57,](#page-56-0) [58](#page-57-0)* mixed.mtc, *[14](#page-13-0)*, *[16](#page-15-0)*, [36](#page-35-0) model.matrix, *[4](#page-3-0)*, *[29](#page-28-0)* nclass, *[9](#page-8-0)*, *[50](#page-49-0)* nn2, *[57,](#page-56-0) [58](#page-57-0)* NND.hotdeck, *[14](#page-13-0)*, *[16](#page-15-0)*, *[39](#page-38-0)*, [41,](#page-40-1) *[59](#page-58-0)*, *[63](#page-62-0)* pBayes, *[23](#page-22-0)*, [45](#page-44-0) plotBounds, [48](#page-47-0) plotCont, *[10](#page-9-1)*, [49](#page-48-0) plotTab, [51](#page-50-0) postStratify, *[29,](#page-28-0) [30](#page-29-0)* pw.assoc, [52](#page-51-0) RANDwNND.hotdeck, *[14](#page-13-0)*, *[16](#page-15-0)*, *[44](#page-43-0)*, [56](#page-55-1)
## $I<sub>N</sub>$   $I<sub>3</sub>$   $I<sub>3</sub>$   $I<sub>4</sub>$   $I<sub>5</sub>$   $I<sub>6</sub>$   $I<sub>7</sub>$   $I<sub>8</sub>$   $I<sub>9</sub>$   $I<sub>9</sub>$   $I<sub>9</sub>$   $I<sub>9</sub>$   $I<sub>9</sub>$   $I<sub>9</sub>$   $I<sub>9</sub>$   $I<sub>9</sub>$   $I<sub>9</sub>$   $I<sub>9</sub>$   $I<sub>9</sub>$   $I<sub>9</sub>$   $I$

rank , *[27](#page-26-0)* , *[35](#page-34-0)* rankNND.hotdeck , *[14](#page-13-0)* , *[16](#page-15-0)* , [60](#page-59-0) samp.A, [64](#page-63-0) samp.B, [65](#page-64-0) samp.C, [66](#page-65-0) selMtc.by.unc, [68](#page-67-0) solve\_LSAP , *[37](#page-36-0)* , *[42](#page-41-0)* , *[62](#page-61-0)* StatMatch *(*StatMatch-package *)* , [2](#page-1-0) StatMatch-package , [2](#page-1-0) svydesign , *[3](#page-2-0)* , *[6](#page-5-0)* , *[28](#page-27-0)* , *[30](#page-29-0)*

table , *[10](#page-9-0)* , *[18](#page-17-0) , [19](#page-18-0)* , *[22](#page-21-0)* , *[46](#page-45-0)* , *[68](#page-67-0)*

wtd.quantile , *[9](#page-8-0)* , *[50](#page-49-0)*

xtabs , *[10](#page-9-0)* , *[18](#page-17-0) , [19](#page-18-0)* , *[22](#page-21-0)* , *[46](#page-45-0)* , *[68](#page-67-0)*